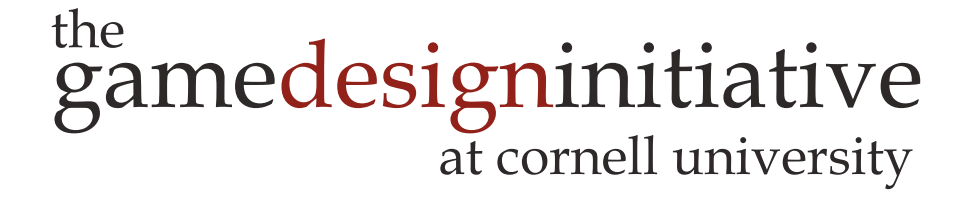

# Memory Management

# Gaming Memory (Generation 7)

- **Playstation 3**
	- 256 MB RAM for system
	- 256 MB for graphics card
- **X-Box 360**
	- 512 MB RAM (unified)
- **Nintendo Wii** 
	- 88 MB RAM (unified)
	- 24 MB for graphics card
- **iPhone/iPad**
	- 1 GB RAM (unified)

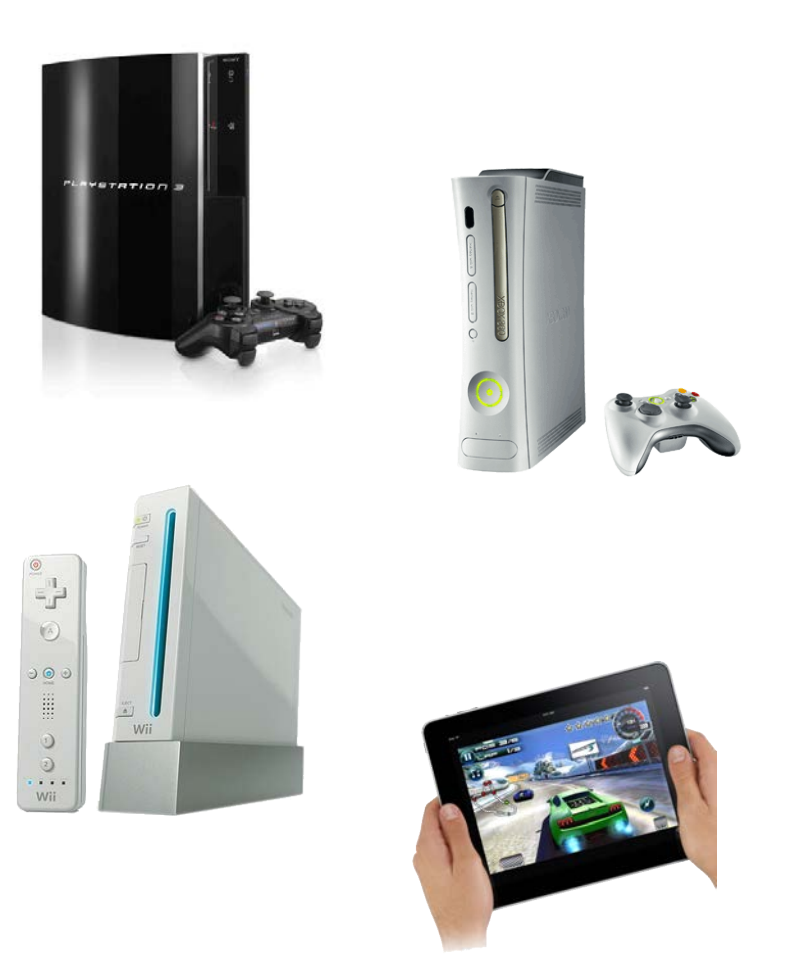

# Gaming Memory (Generation 8)

- **Playstation 4**
	- 8 GB RAM (unified)
- **X-Box One**
	- 12 GB RAM (unified)
	- 9 GB for games
- **Nintendo Wii-U**
	- 2 GB RAM (unified)
	- 1 GB only for OS
- **iPhone/iPad**
	- 2 GB RAM (unified)

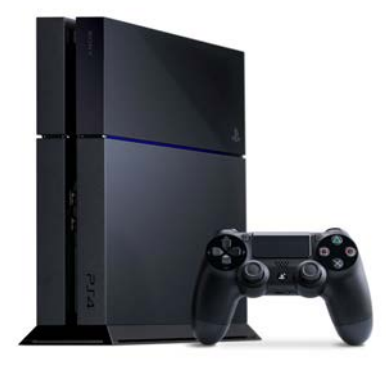

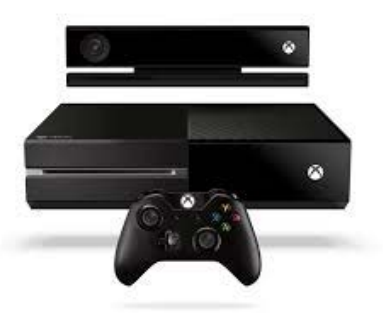

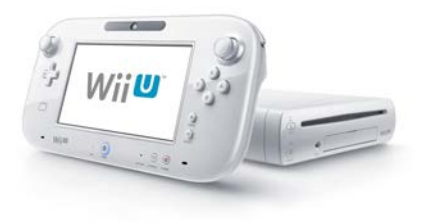

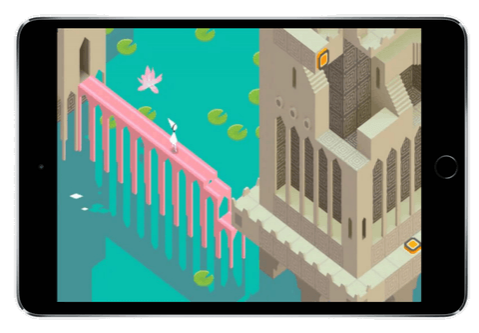

# Gaming Memory (Current Generation)

- **Playstation 5**
	- 16 GB RAM (unified)
	- **Speed** 448GB/s
- **X-Box Series X**
	- 16 GB RAM (unified)
	- **Speed** 560-336GB/s
- **Nintendo Switch**
	- 3 GB RAM (unified)
	- **Speed** 25.6 GB/s
- **iPhone/iPad**
	- 6 GB RAM (unified)
	- **Speed** 42.7 GB/s

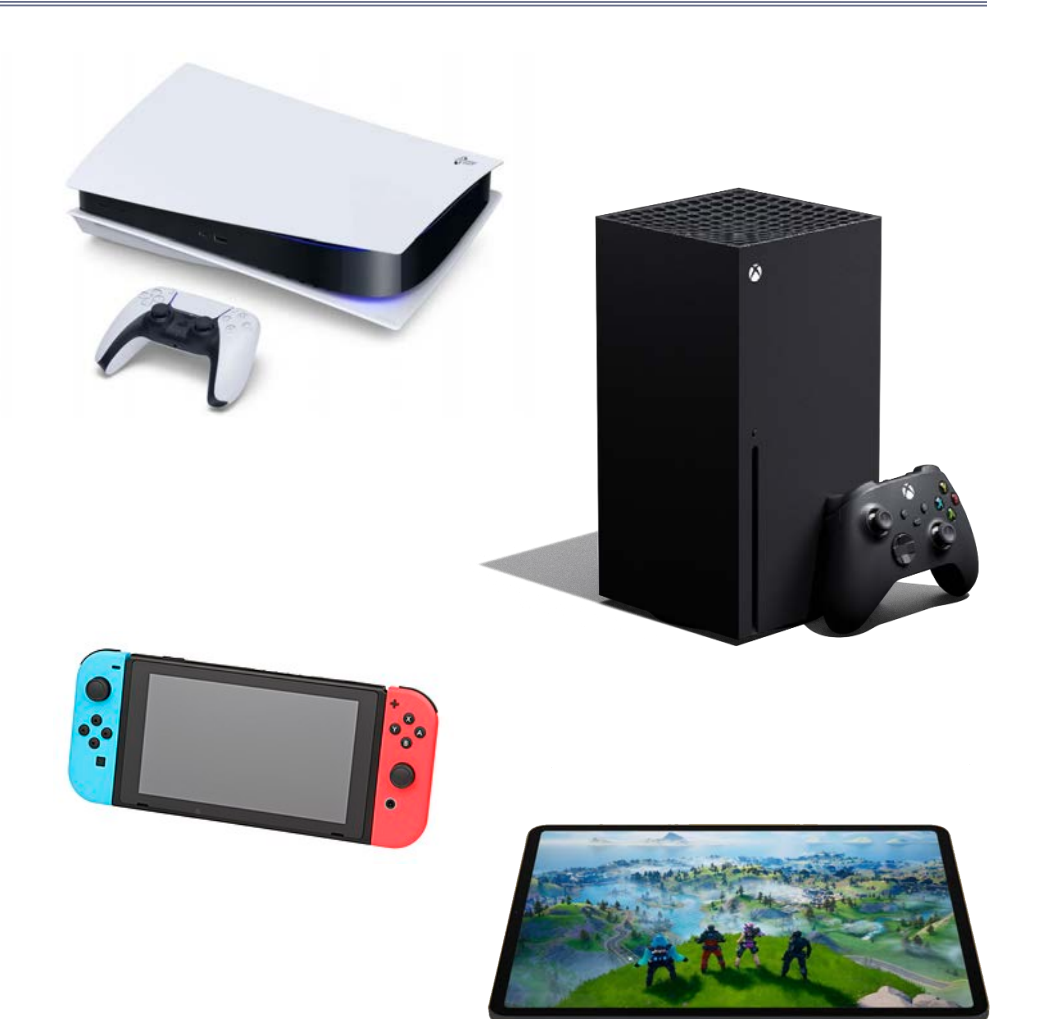

# Gaming Memory (Current Generation)

- **Playstation 5**
	- 16 GB RAM (unified)
	- **Speed** 448GB/s
- **X-Box Series X**
	- 16 GB RAM (unified)
	- **Speed** 560-336GB/s
- **Nintendo Switch**
	- 3 GB RAM (unified)
	- **Speed** 25.6 GB/s
- **iPhone/iPad**
	- 6 GB RAM (unified)
	- **Speed** 42.7 GB/s

You can make Switch quality games for iOS

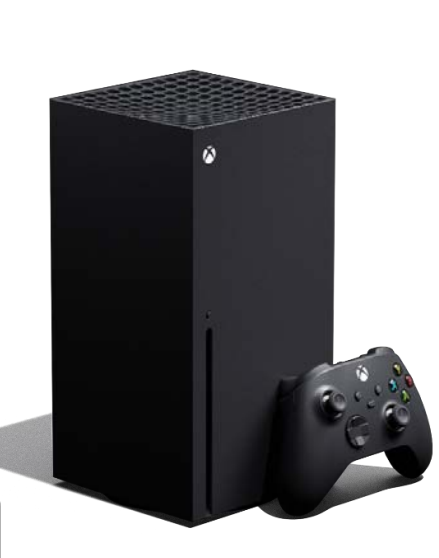

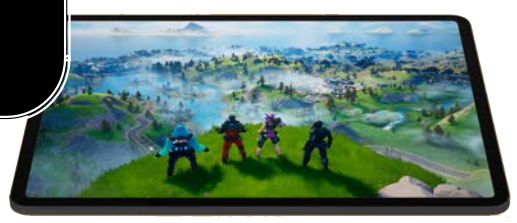

### Memory Usage: Images

- Pixel color is 4 bytes
	- 1 byte each for r, b, g, alpha
	- More if using HDR color
- Image a **2D array** of pixels
	- 1280x1024 monitor size
	- 5,242,880 bytes  $\sim$  5 MB
- More if using **mipmaps**
	- Graphic card texture feature
	- Smaller versions of image
	- Cached for performance
	- But can double memory use

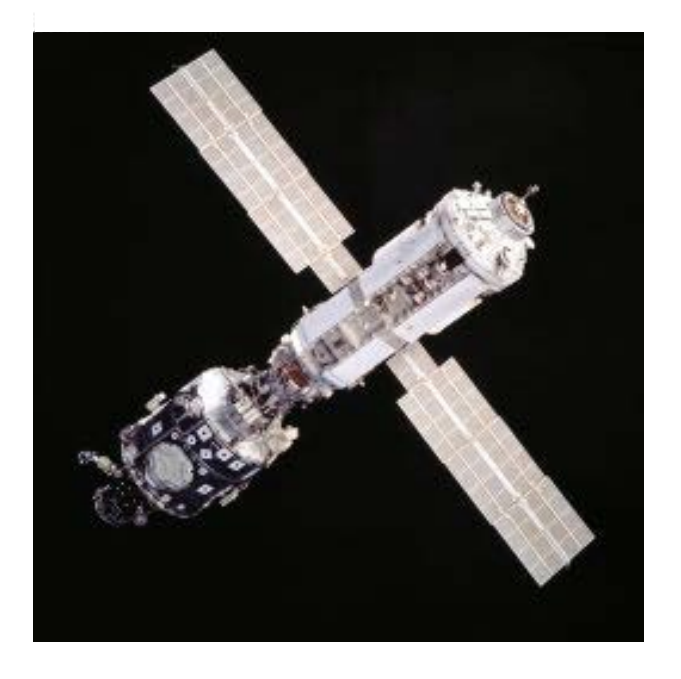

# Memory Usage: Images

- Pixel color is 4 bytes
	- 1 byte each for r, b, g, alpha
	- More if using HDR color
- Image a **2D array** of pixels **Original Image**
	- 1280x1024 monitor size
	- 5,242,880 bytes  $\sim$  5 MB
- More if using **mipmaps**
	- Graphic card texture feature
	- Smaller versions of image
	- Cached for performance
	- But can double memory use

#### **MipMaps**

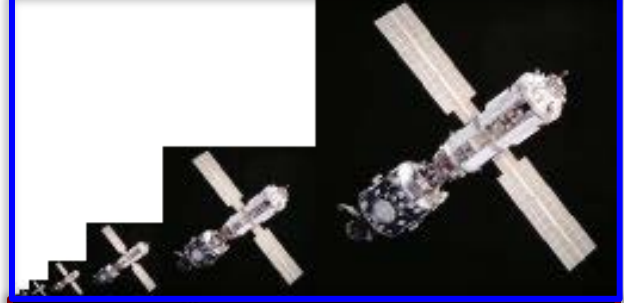

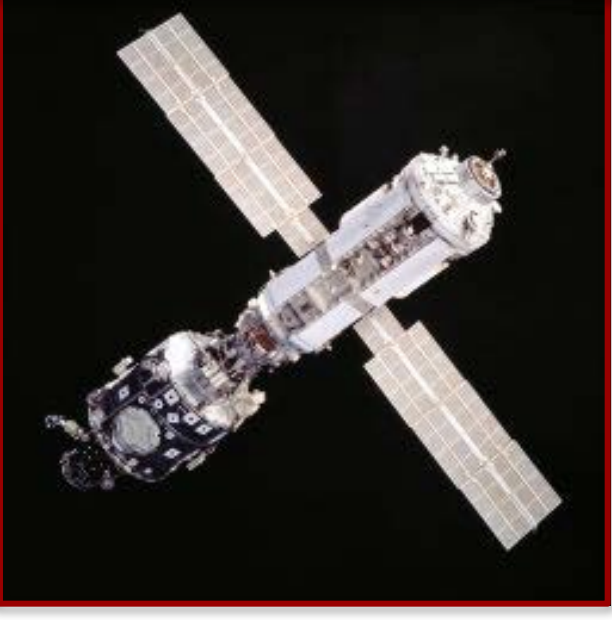

# But My JPEG is only 8 KB!

- Formats often **compressed**
	- JPEG, PNG, GIF
	- But not always TIFF
- Must **uncompress** to show
	- Need space to uncompress
	- In RAM or graphics card
- Only load when needed
	- Loading is primary I/O operation in AAA games
	- Causes "texture popping"

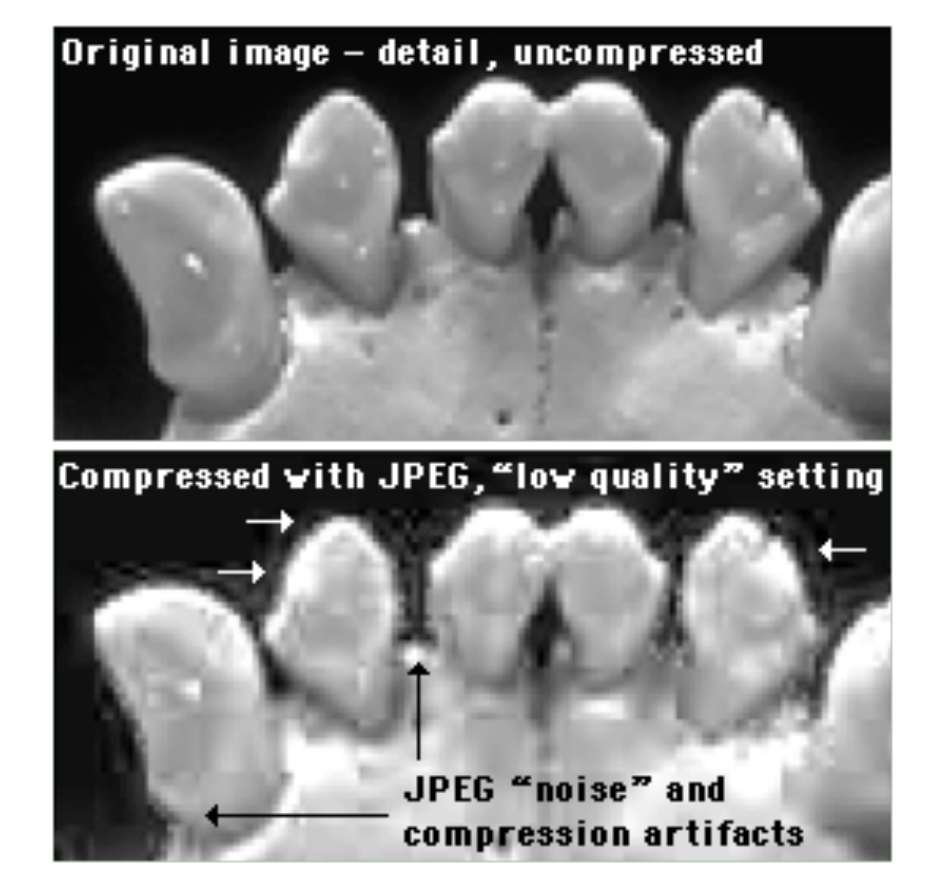

# But My JPEG is only 8 KB!

 Formats often **compressed** Original image - detail, uncompressed JPEG, PNG, GIF But not always TIFF • Must **uncompress** to show re to uncommunisment a similar problem • Need space to uncome  $\cdot$  In RAM  $\cdot$  1.01 quality" setting  $\bullet$  Only lo  $\bullet$ • Loading is primary I/O operation in AAA games JPEG "noise" and compression artifacts • Causes "texture popping"

### Loading Screens

WHEREAS THE CIRCLE WAS ESTABLISHED NOT MERELY TO PROTECT THE WORLD FROM MAGES, BUT ALSO TO ALLOW MAGES TO PRACTICE THEIR ART SAFELY AND WITHOUT FEAR, AND.

WHEREAS UNDER LORD SEEKER LAMBERT'S COMMAND, THE TEMPLARS SWORN TO PROTECT ALL PEOPLE-INCLUDING MAGES-FROM THE HARMFUL EFFECTS OF MAGIC, HAVE INSTEAD PERSECUTED MAGES WITH SUCH BIASED JUDGMENT AS TO WORSEN THE PROBLEMS THEY WERE MEANT TO MITIGATE, AND.

WHEREAS THE RITE OF TRANQUILITY, INTENDED AS A TOOL OF LAST RESORT TO STOP UNCONTROLLED MAGES FROM HURTING THEMSELVES OR OTHERS, HAS INSTEAD BEEN USED FOR PUNITIVE AND POLITICAL PURPOSES TO SILENCE DISSENT AND INHIBIT CIVILIZED DISCOURSE, AND,

WHEREAS ANDRASTE HERSELF INTENDED THE RELATIONSHIP BETWEEN MAGE AND TEMPLAR TO BE ONE OF PRACTITIONER AND PROTECTOR, NOT PRISONER AND

### Problems with Asset Loading

- How to load assets?
	- May have a lot of assets
	- May have large assets
- Loading is **blocking**
	- Game stops until done
	- Cannot draw or animate
- May need to **unload**
	- Running out of memory
	- Free something first

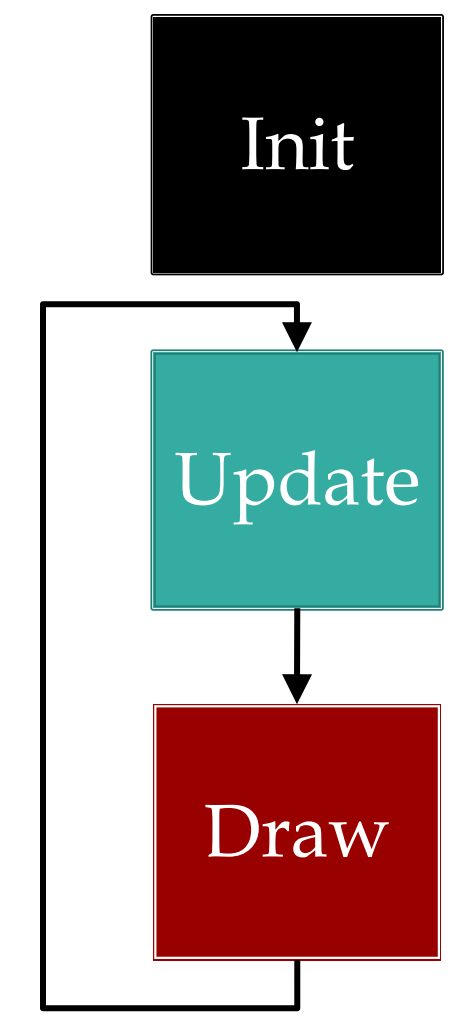

# Problems with Asset Loading

- How to load assets?
	- May have a lot of assets
	- May have large assets
- Loading is **blocking**
	- Game stops until done
	- Cannot draw or animate
- May need to **unload**
	- Running out of memory
	- Free something first

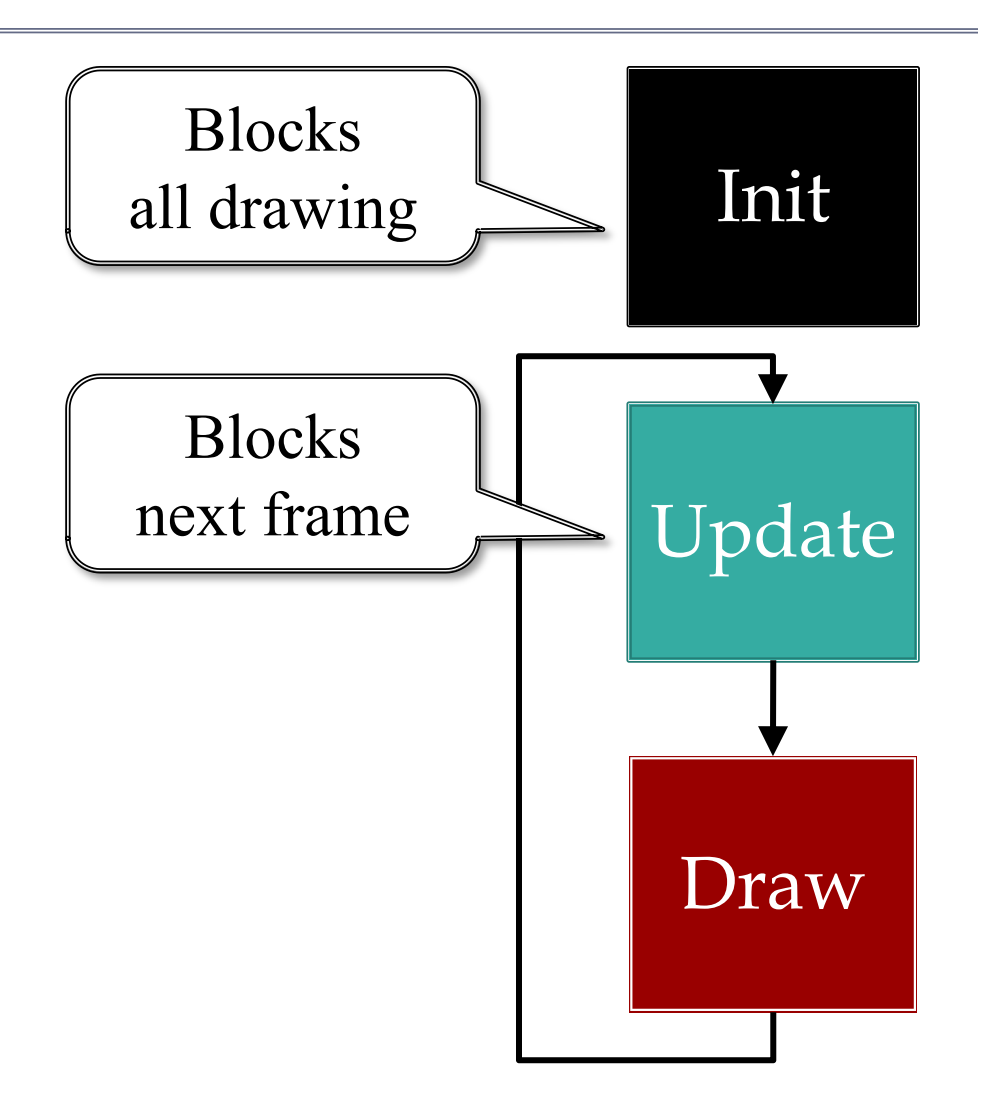

### Loading Screens

#### **Report IMP**

WHEREAS THE CIRCLE WAS ESTABLISHED NOT MERELY TO PROTECT THE WORLD FROM MAGES, BUT ALSO TO ALLOW MAGES TO PRACTICE THEIR ART SAFELY AND WITHOUT FEAR, AND.

Minimal animation/feedback

while loading assets

RELATIONSHIP BETWEEN MAGE AND TEMPLAR TO BE ONE OF PRACTITIONER AND PROTECTOR, NOT PRISONER AND

### **Solution**: Asynchronous Loader

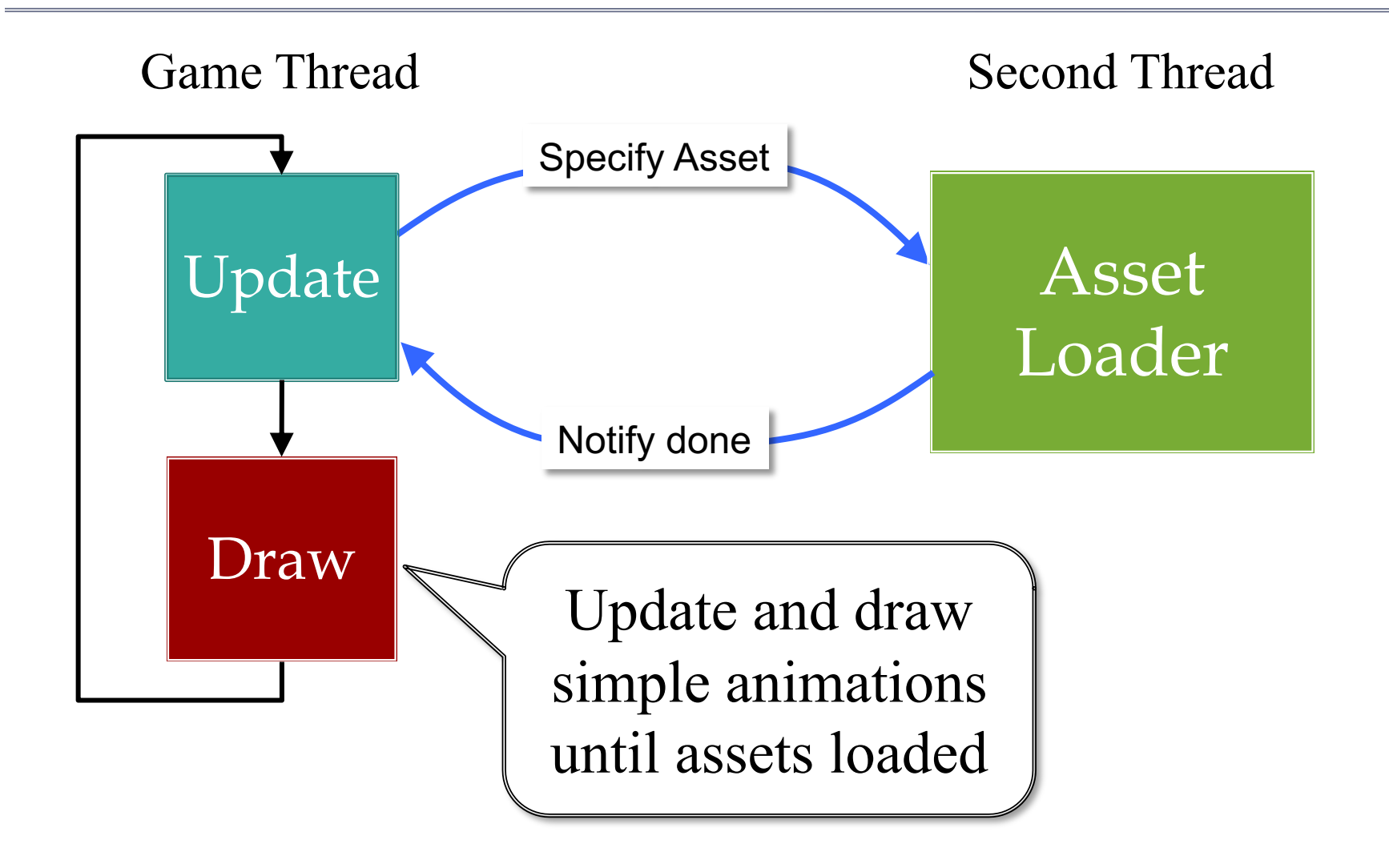

### **Solution**: Asynchronous Loader

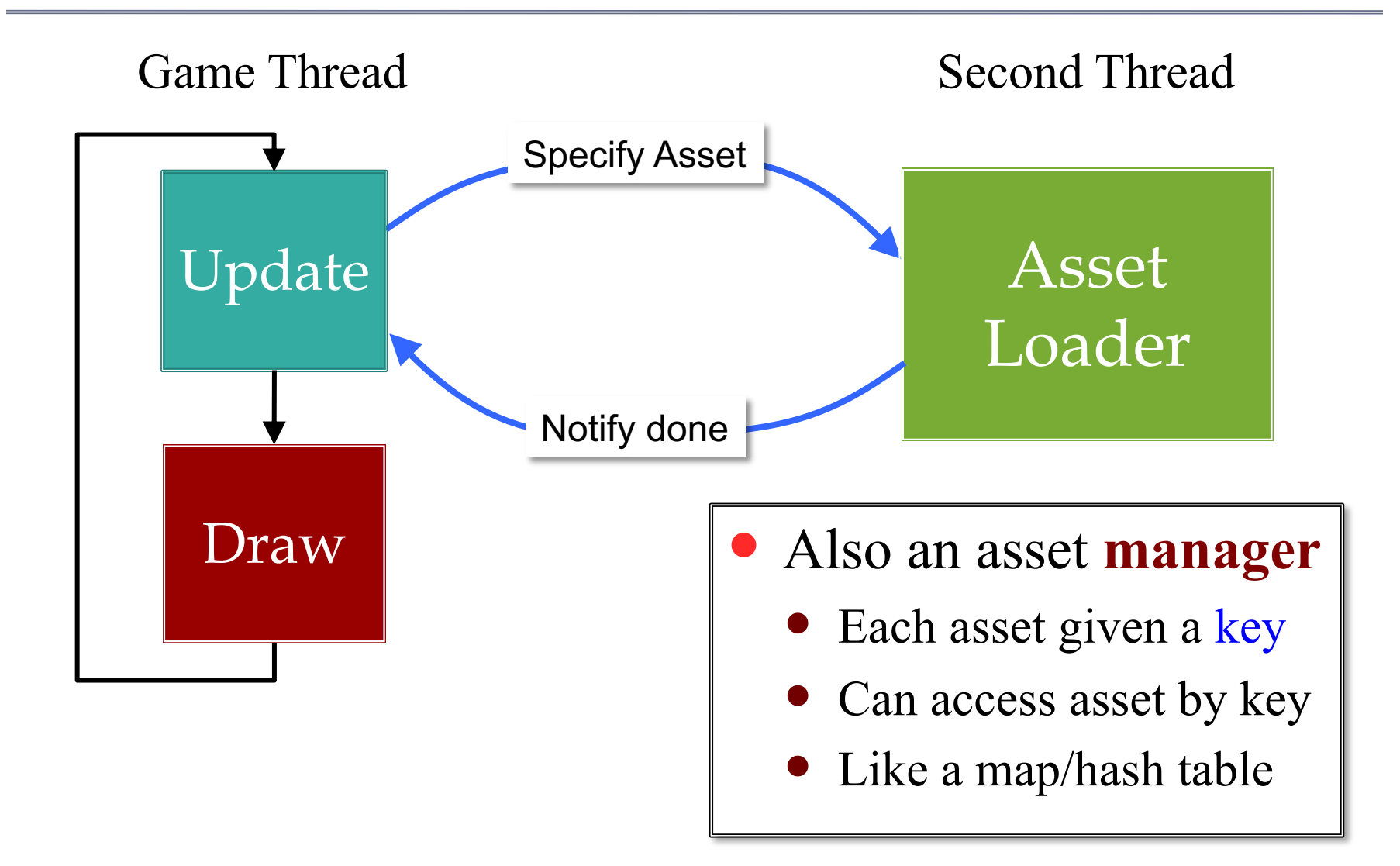

### **Solution**: Asynchronous Loader

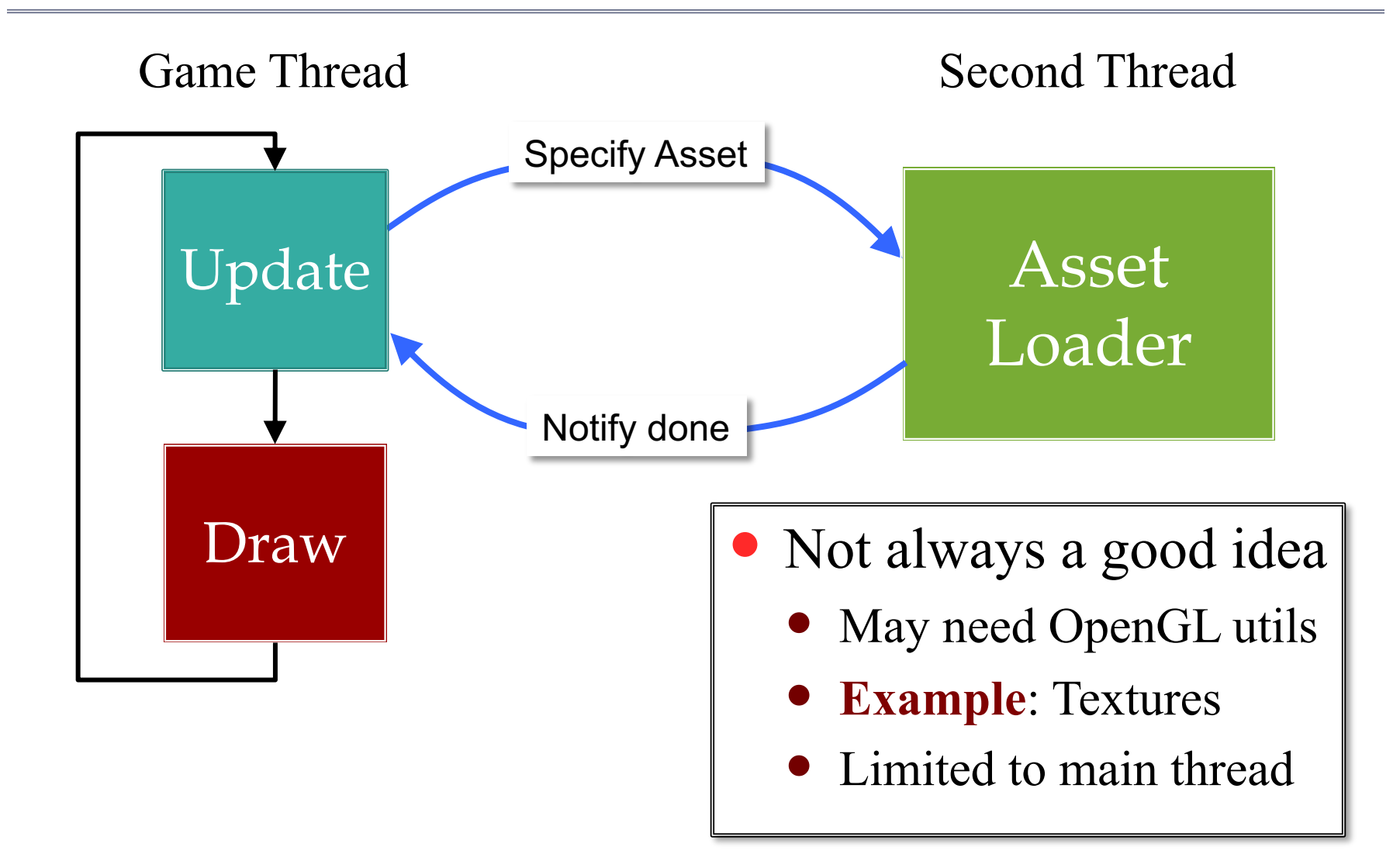

### **Alternative**: Iterative Loader

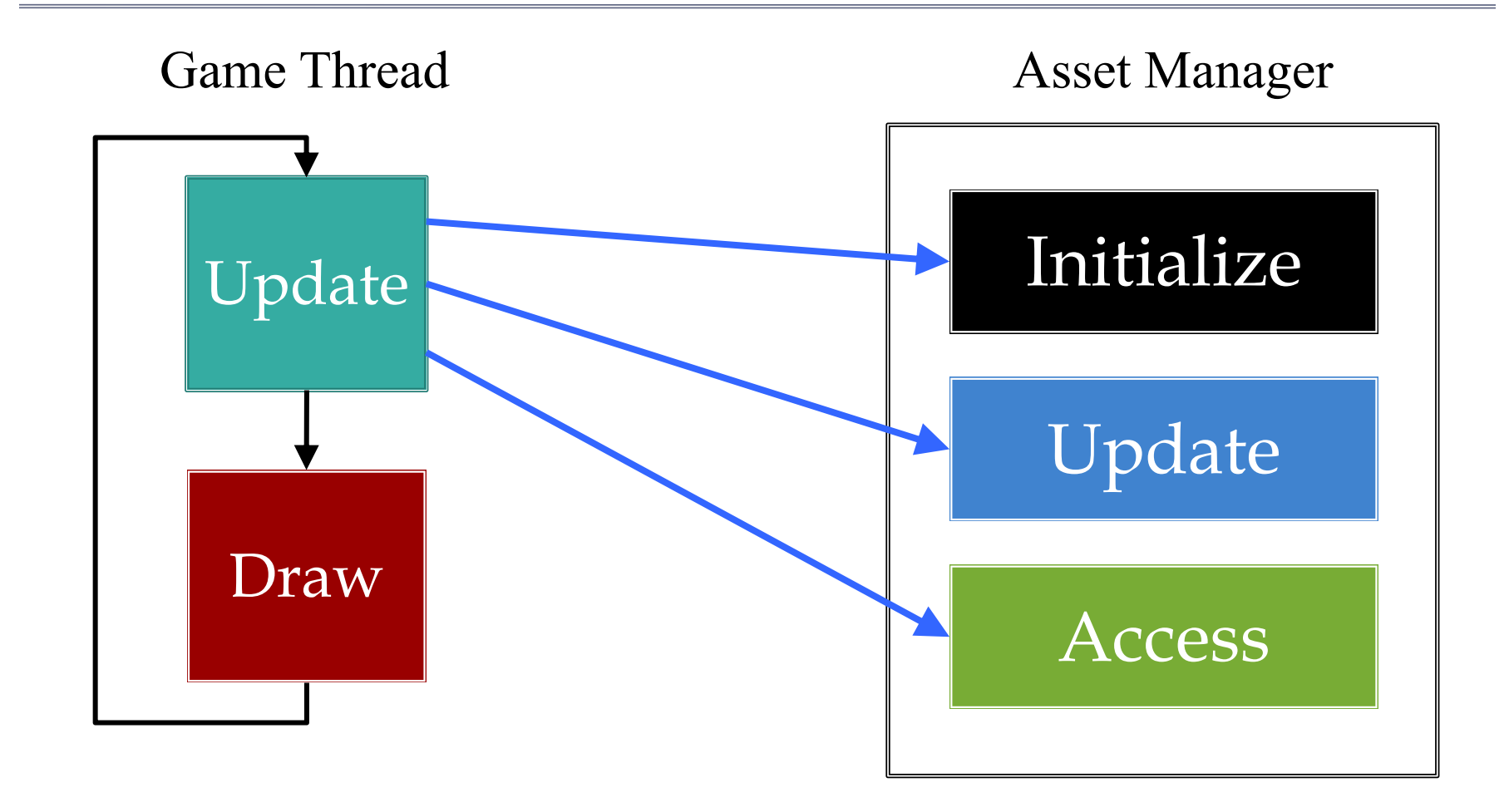

### **Alternative**: Iterative Loader

- Uses a time budget
	- Give set amount of time
	- Do as much as possible
	- Stop until next update
- Better for OpenGL
	- Give time to manager
	- Animate with remainder
	- No resource contention
- LibGDX approach
	- But async behind scenes

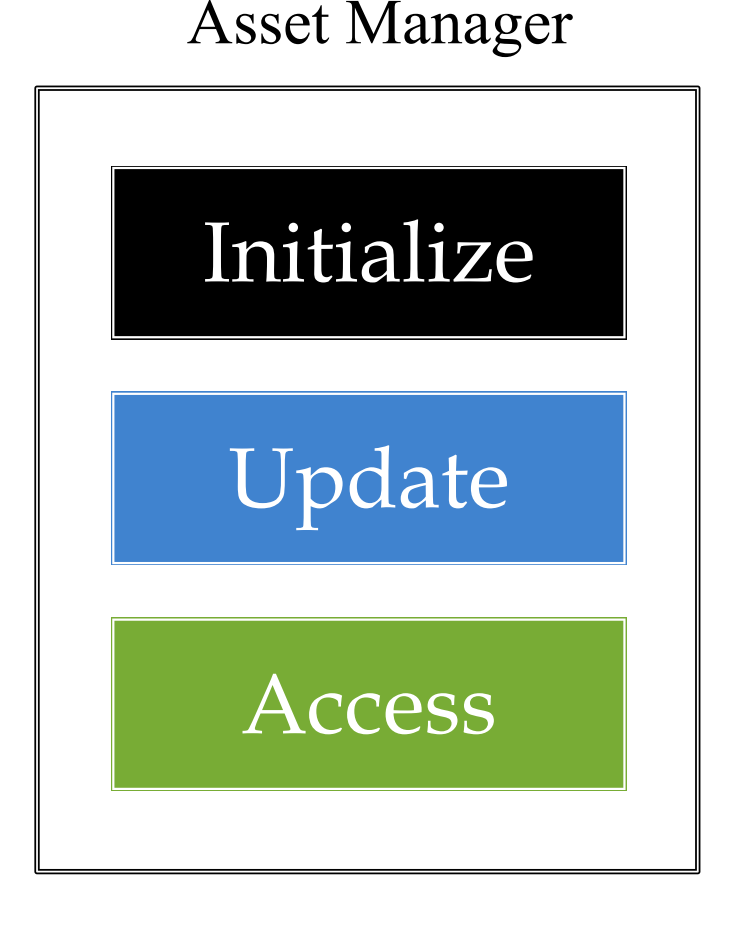

## **Alternative**: Iterative Loader

- Uses a time budget
	- Give set amount of time
	- Do as much as possible
	- Stop until next update
- Better for OpenGL
	- Give time to manager
	- Animate with remainder
	- No resource contention
- LibGDX approach
	- But async behind scenes

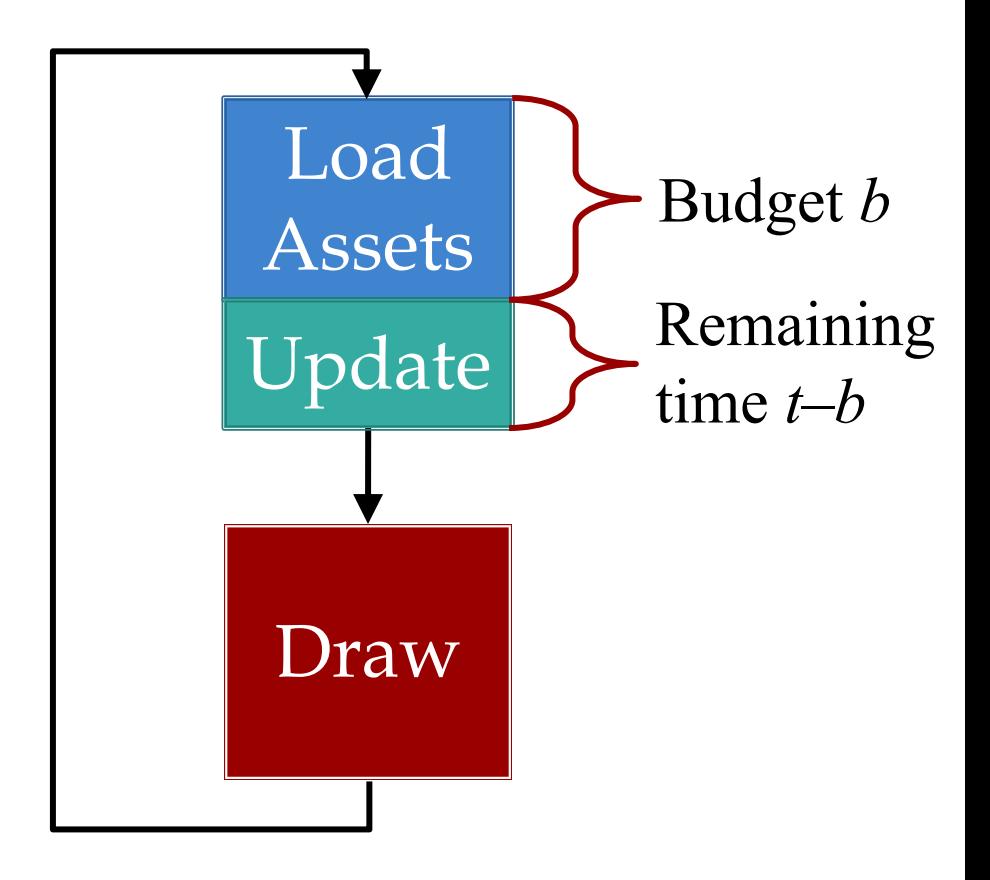

### Assets Beyond Images

- AAA games have a lot of 3D geometry
	- Vertices for model polygons
	- Physics bodies **per polygon**
	- Scene graphs for organizing this data

#### **How do we load these things?**

- Managers handle built-in asset types
- What if we need to make a custom data type?
- And exactly when do we load these?

# CUGL Approach

#### **AssetManager**

- Map from keys to assets
	- All access is templated
	- assets->get<Texture>("image")
	- Keys unique *per asset*
- Requires attached loaders
	- a->attach<T>(load1->getHook());
	- a->attach<F>(load2->getHook());
- "Hook" is C++ workaround
	- For template subclassing
	- Make custom loaders easier

#### **Loader**

- void read(key, src, cb, async)
	- Reads asset from file src
	- async indicates if in sep thread
	- Callback cb executed when done
- void read(json, cb, async)
	- Values key and src now in json
	- As are other special properties
- void materialize(key, asset, cb)
	- Code to "finish" asset
	- Always in the main thread

# CUGL Approach

#### **AssetManager**

- Map from keys to assets
	- All access  $i$
	- $\texttt{assets}\texttt{>get}$ Thread Safe
	- Keys unique,
- Requires att
	- a->attach<T Thread Safe **1:**
	- a- $>$ attach $\leq$ F $\leq$
- "Hook" is  $C_{\ell}$ 
	- For templat Main Thread

Only

Make custo

#### **Loader**

- void read(key, src, cb, async)
	- Reads asset from file src
	- async indicates if in sep thread
	- Callback cb executed when done
- void read(json, cb, async)
	- Values key and src now in json
	- As are other special properties
- void materialize(key, asset, cb)
	- Code to "finish" asset
	- Always in the main thread

### CUGL Approach: Asynchronous

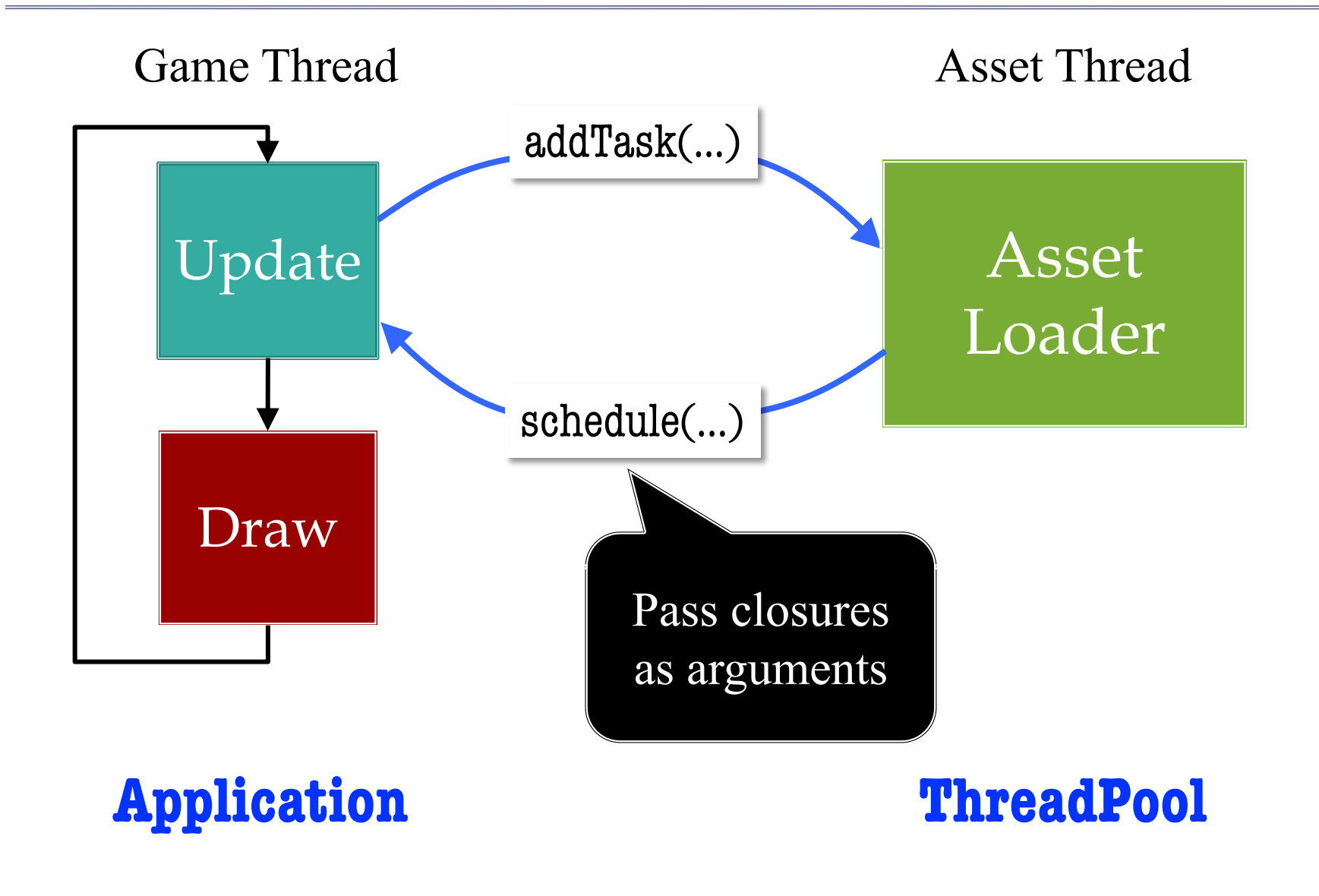

### CUGL Approach: Asynchronous

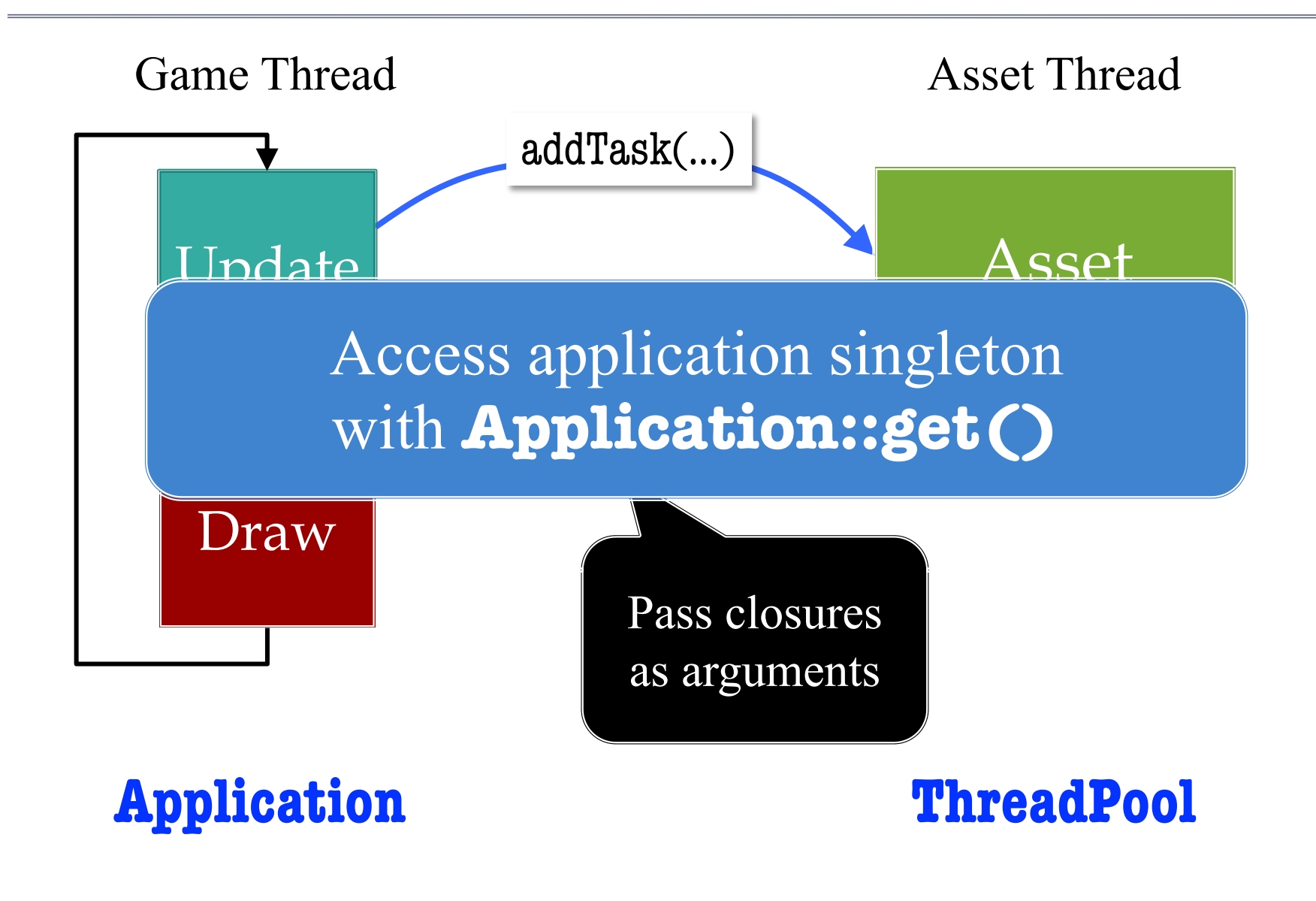

### Assets Beyond Images

- AAA games have a lot of 3D geometry
	- Vertices for model polygons
	- Physics bodies **per polygon**
	- Scene graphs for organizing this data
- How do we load these things?
	- Managers handle built-in asset types
	- What if we need to make a custom data type?
- **And exactly when do we load these?**

### Loading and Architecture

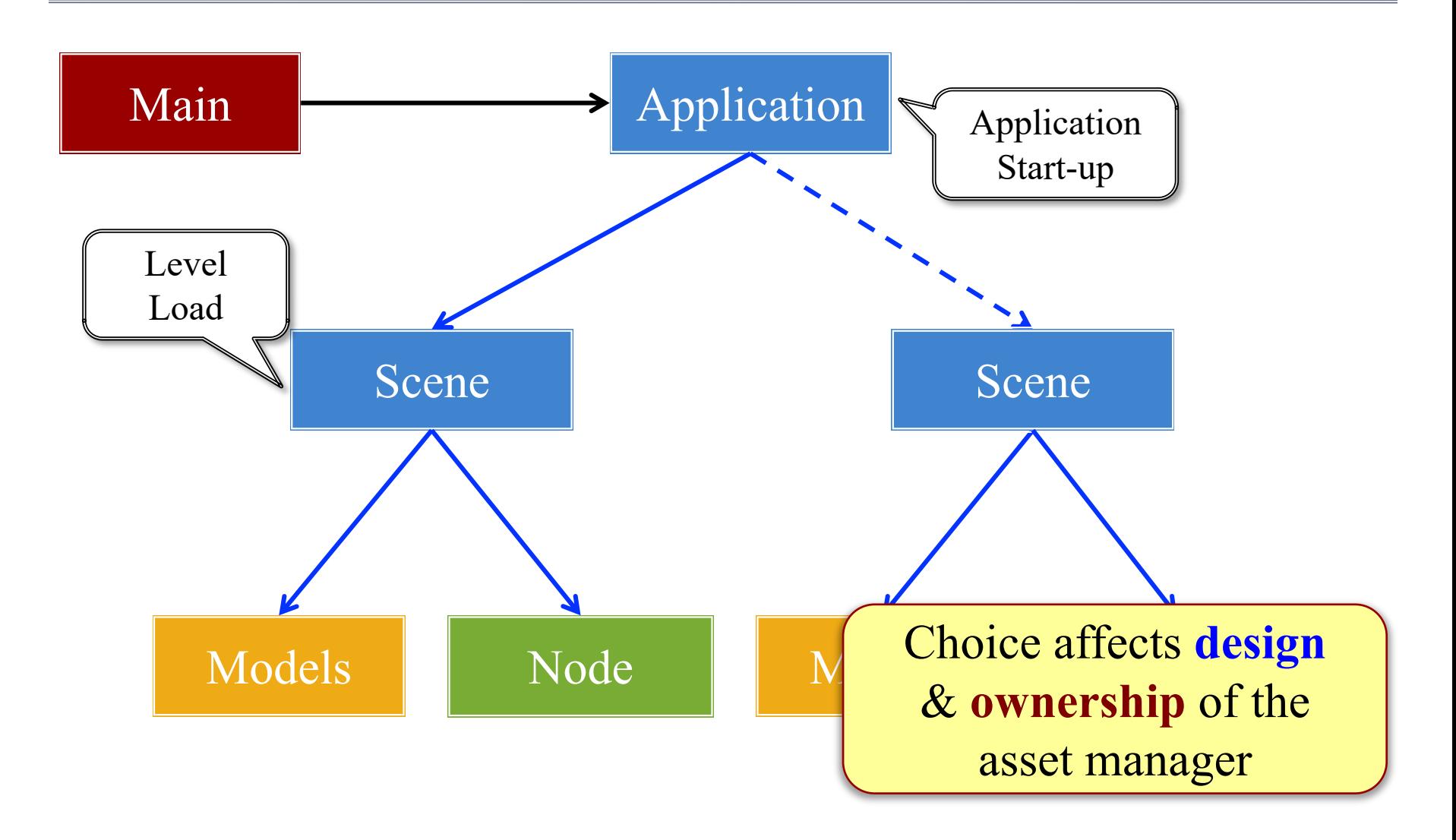

## Traditional Memory Organization

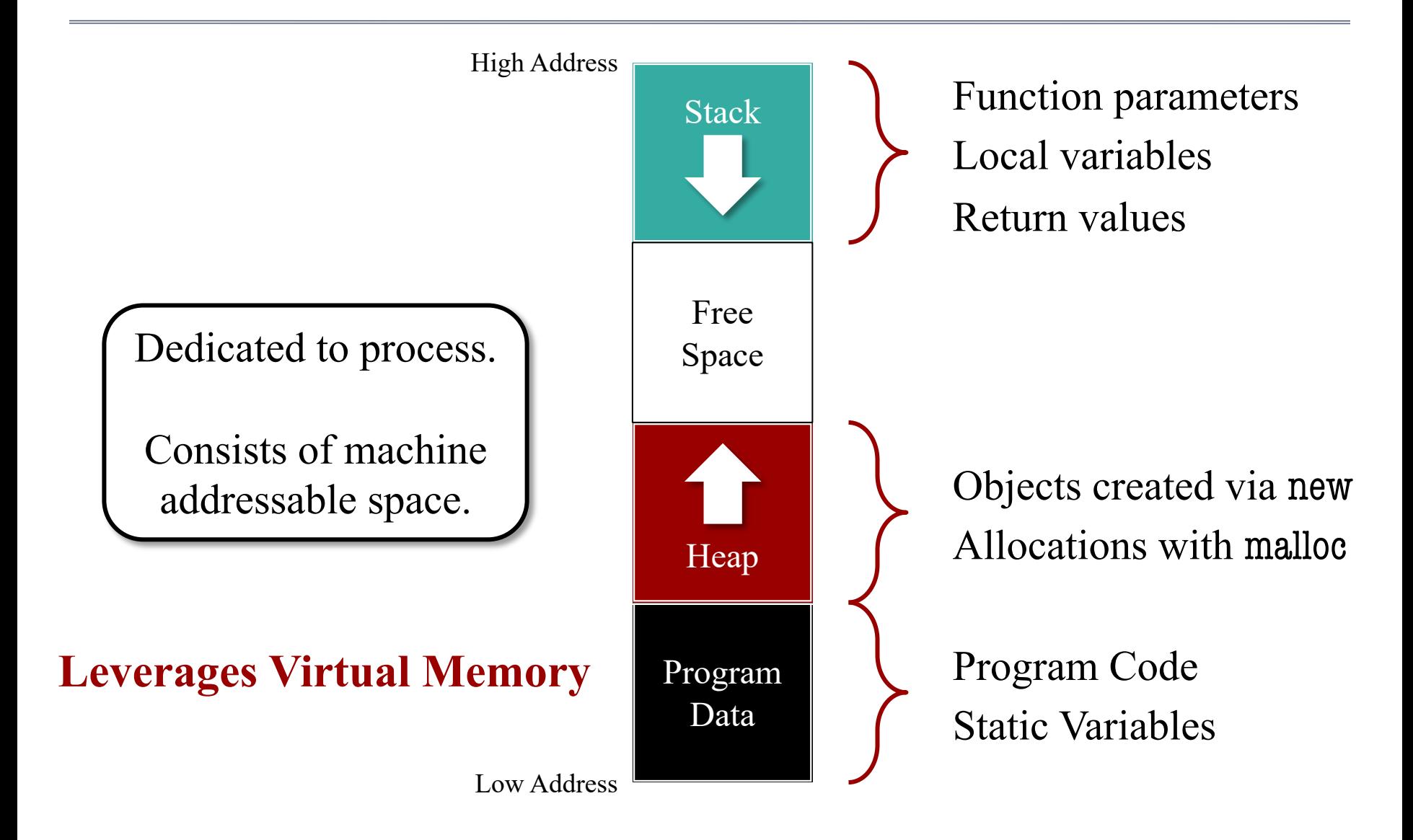

### Mobile Memory Organization

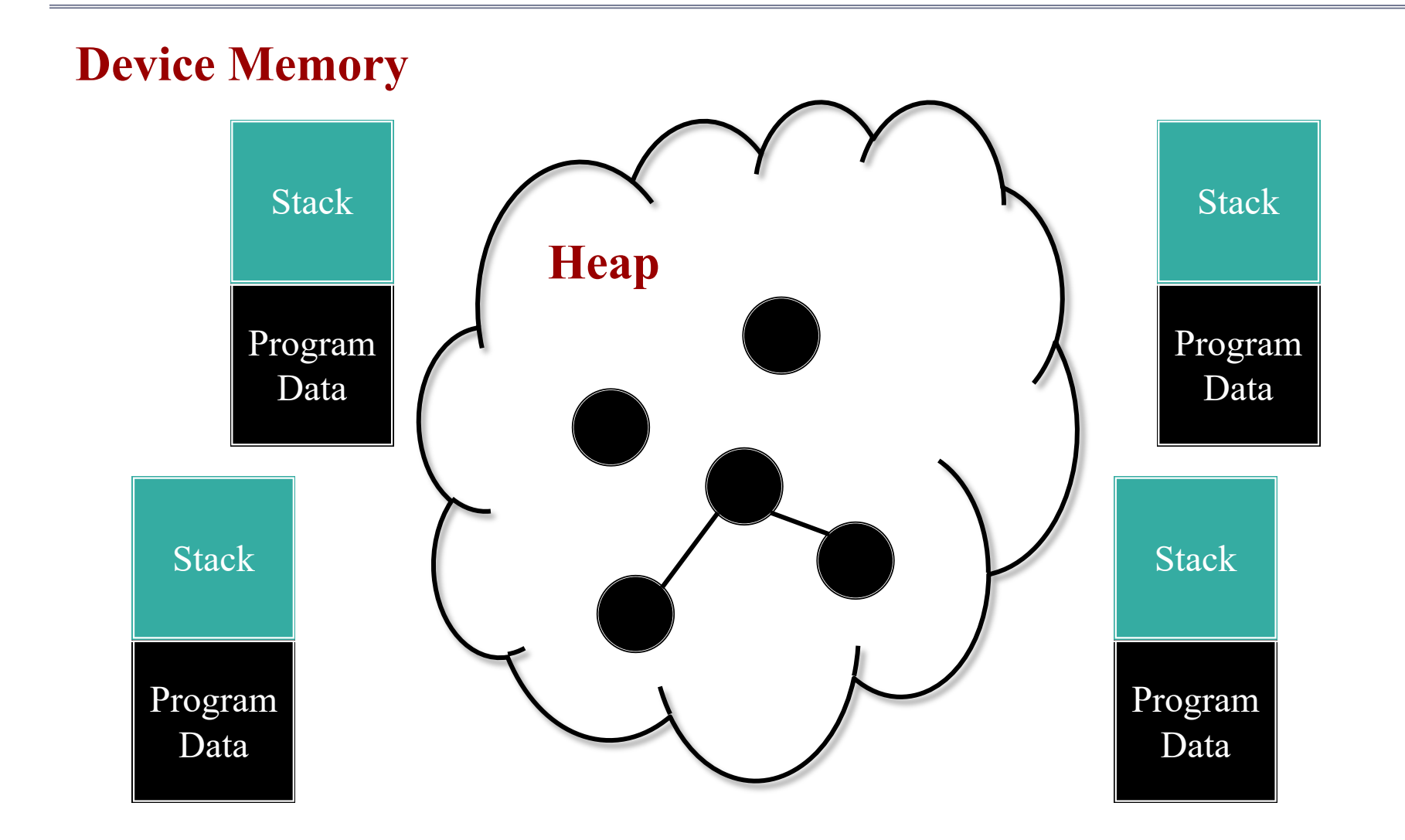

# How Do Apps Compete for Memory?

- Active app takes what it can
	- Cannot steal from OS
	- OS may *suspend* apps
- **App Suspension**
	- App quits; memory freed
	- Done only as needed
- Suspend apps can *recover*
	- OS allows limited paging
	- Page out on suspension
	- Page back in on restart

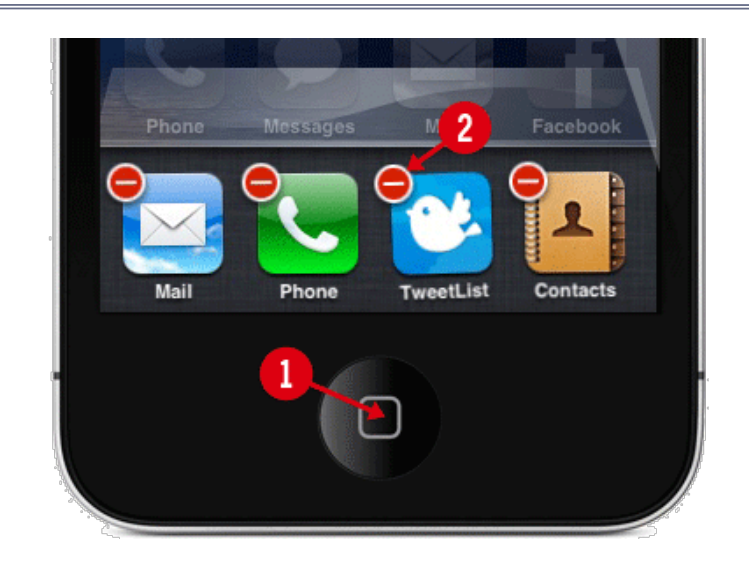

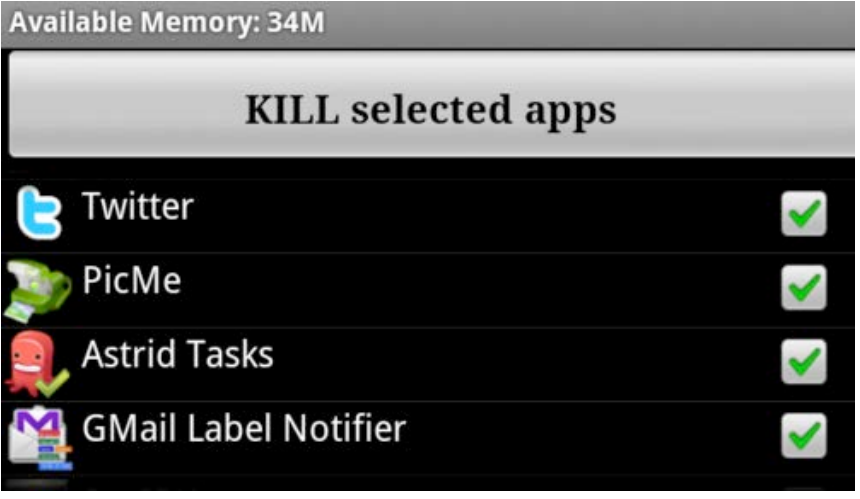

# How Do Apps Compete for Memory?

- Active app takes what it can
	- Cannot steal from OS
	- OS may *suspend* apps
- **App Suspension**
	- App quits; memory freed
	- Done only as needed
- Suspend apps can *recover*
	- OS allows limited paging
	- Page out on suspension
	- Page back in on restart

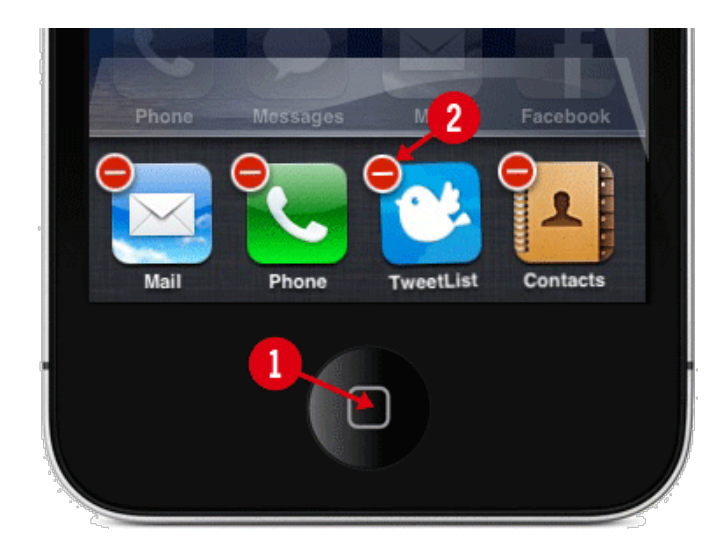

**Available Memory: 34M KILL selected apps** You must code this! Otherwise, data is **lost**.

# State Management in iOS

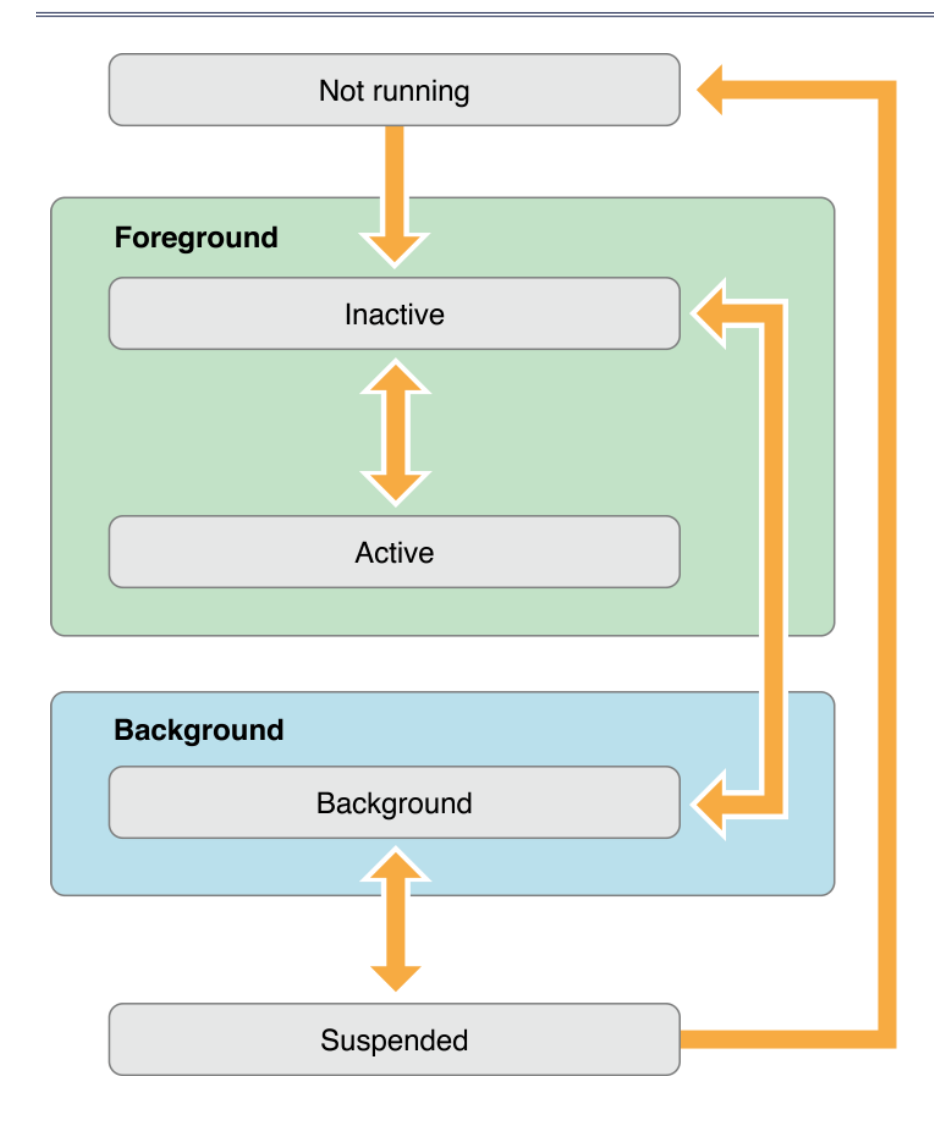

#### **Active**

Running & getting input

#### **Inactive**

- Running, but no input
- Transition to suspended

#### **Background**

- Same as inactive
- But apps can stay here
- **Example**: Music
- **Suspended**
	- Stopped & Memory freed

# State Management in iOS

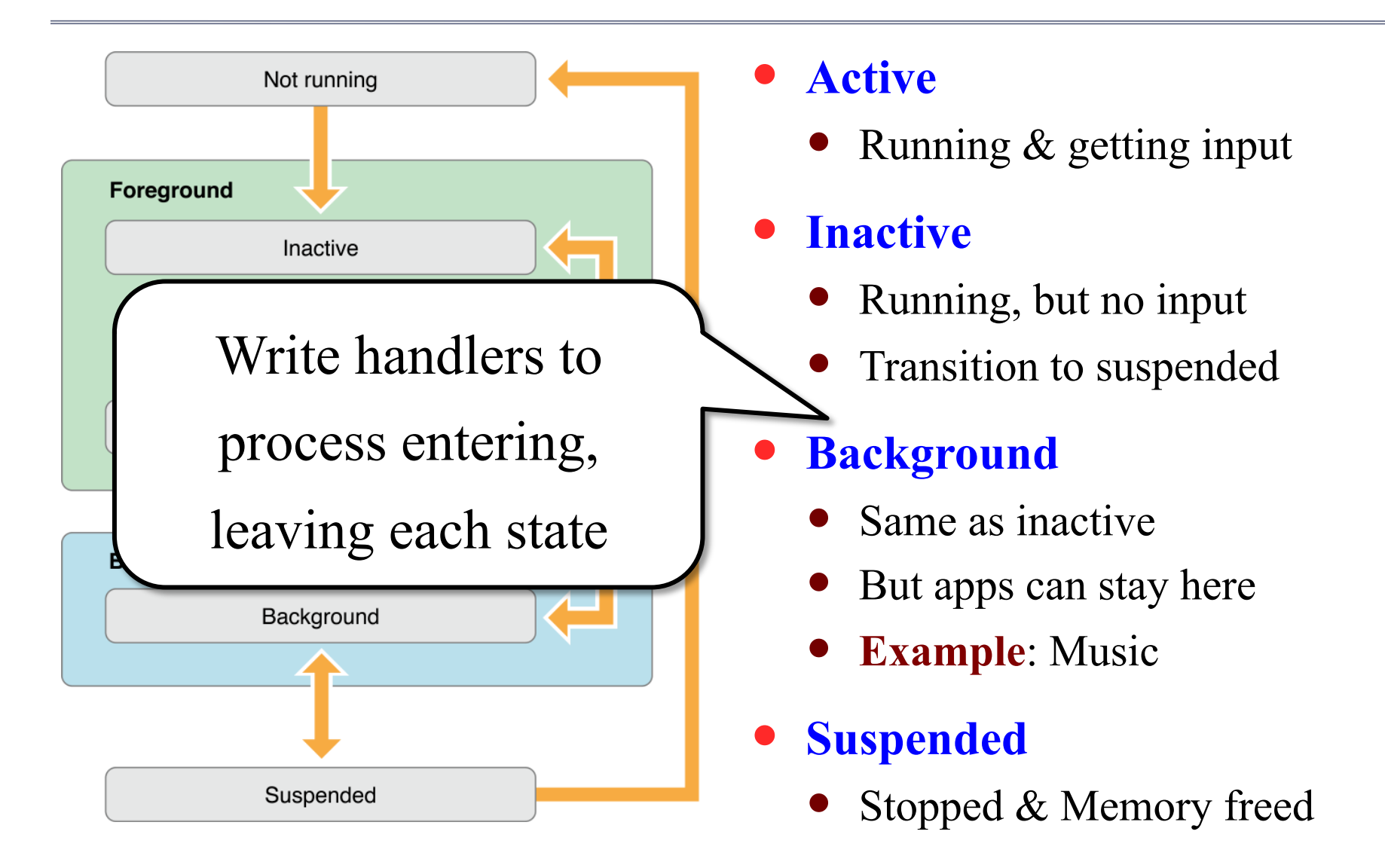

### iOS State Handling

- applicationDidBecomeActive:
	- Your app became (resumed as) the foreground app.
	- Use this to recover memory state.
- applicationWillResignActive:
	- Your app will switch to inactive or background.
	- Stop the game loop and page out memory.
- applicationDidEnterBackground:
	- Your app is in the background and may be suspended.
- applicationWillEnterForeground:
	- Your app is leaving the background, but is not yet active.

### Android State Handling

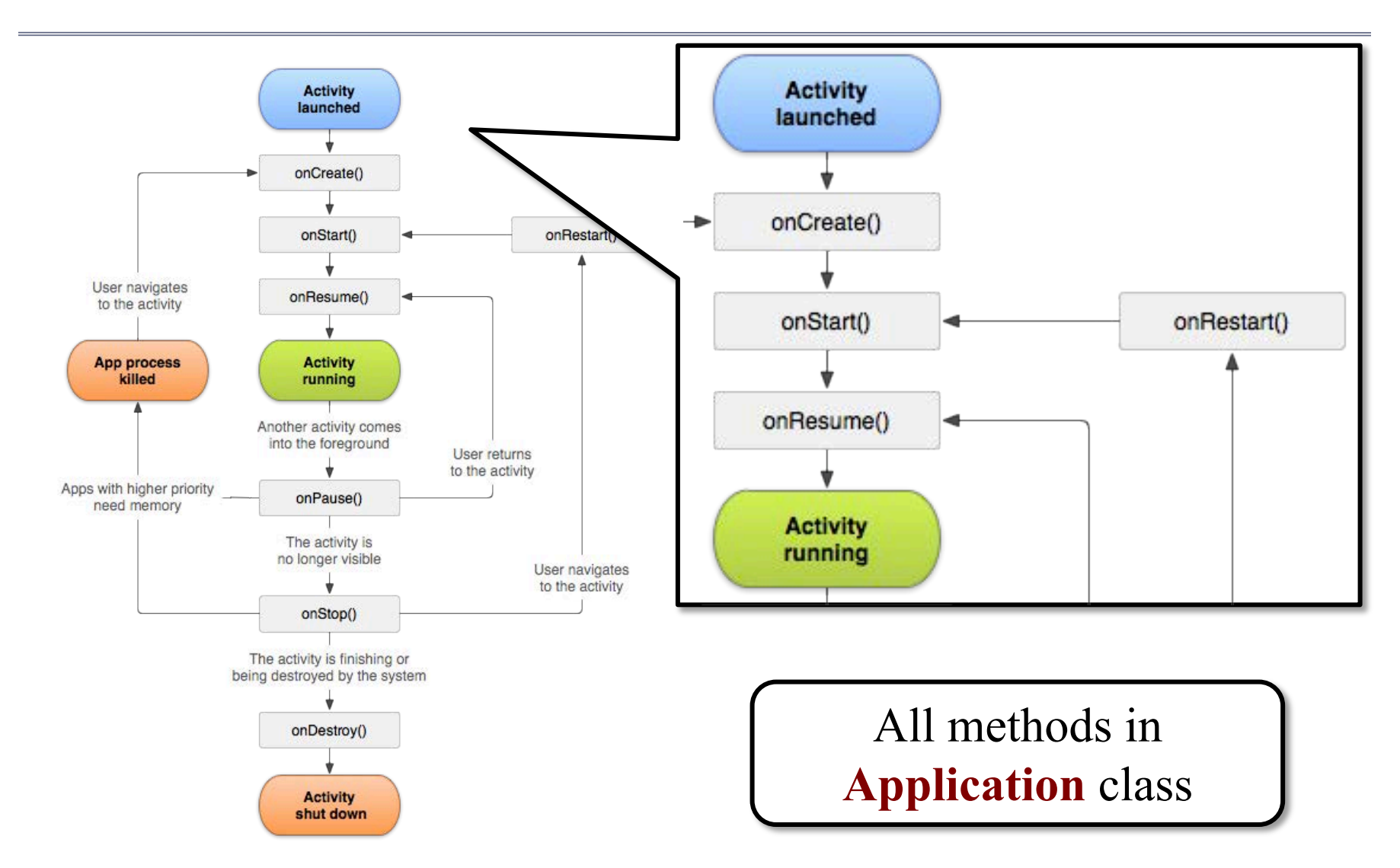

### Android State Handling

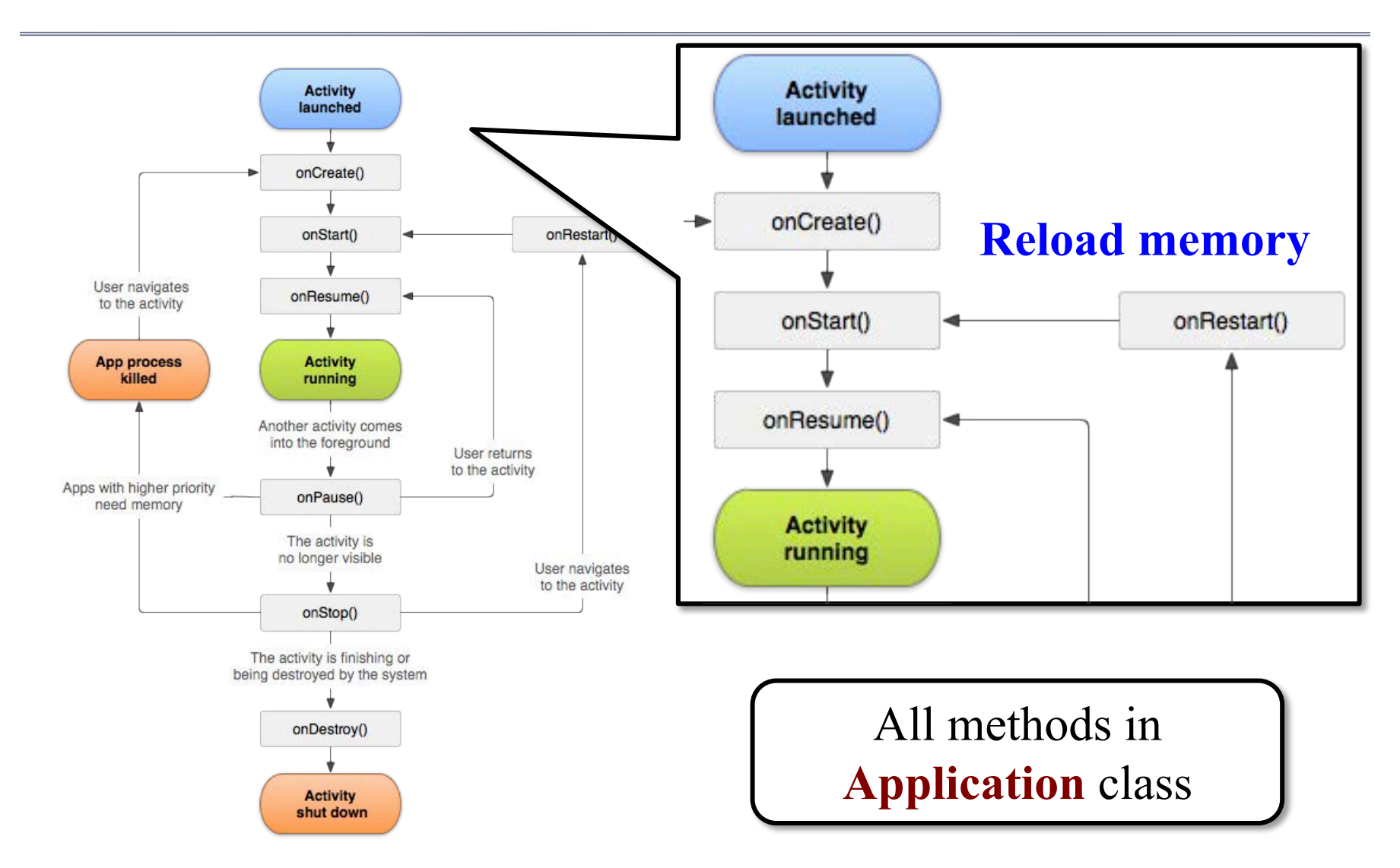

### Android State Handling

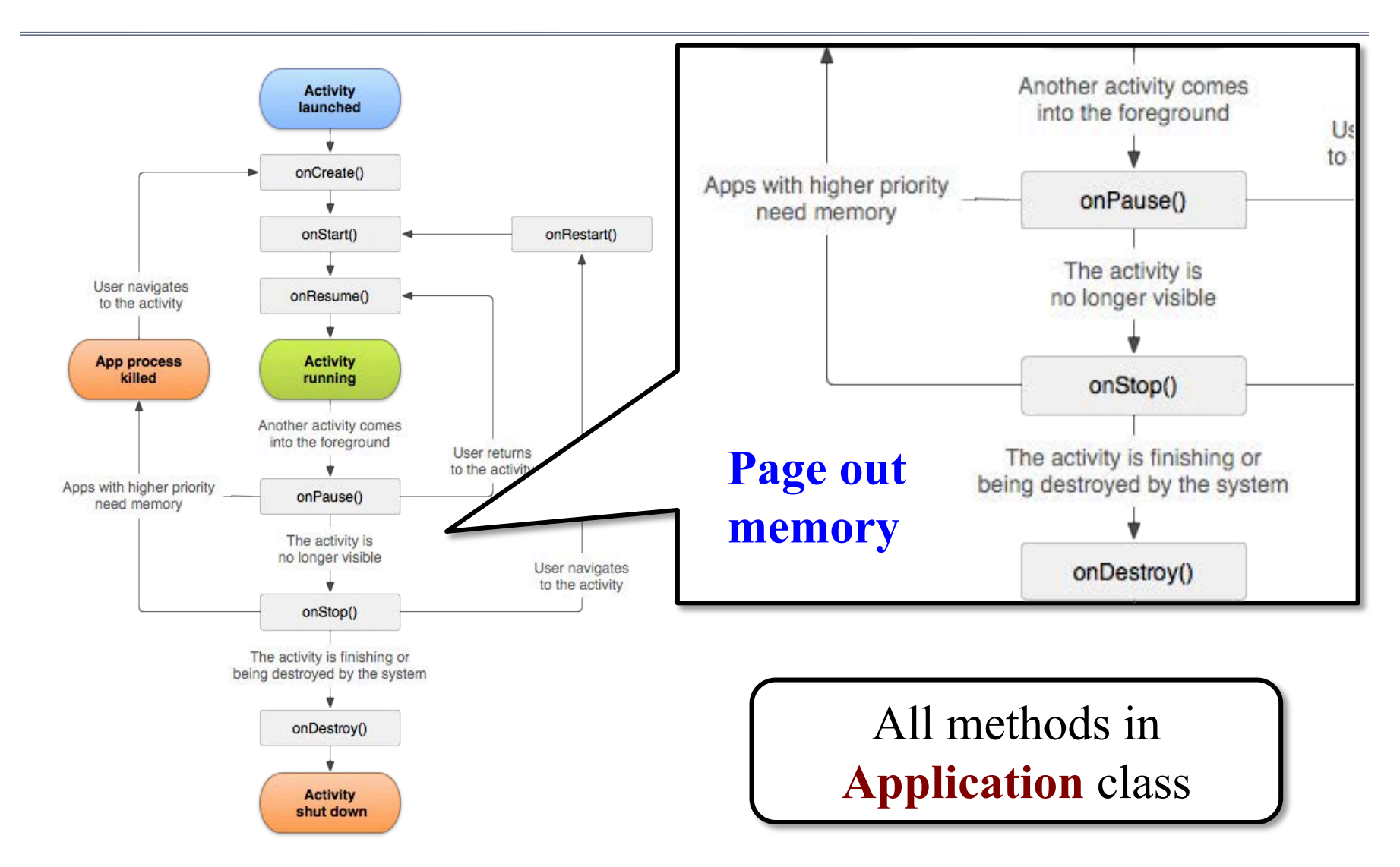

# CUGL is Simplified Android Model

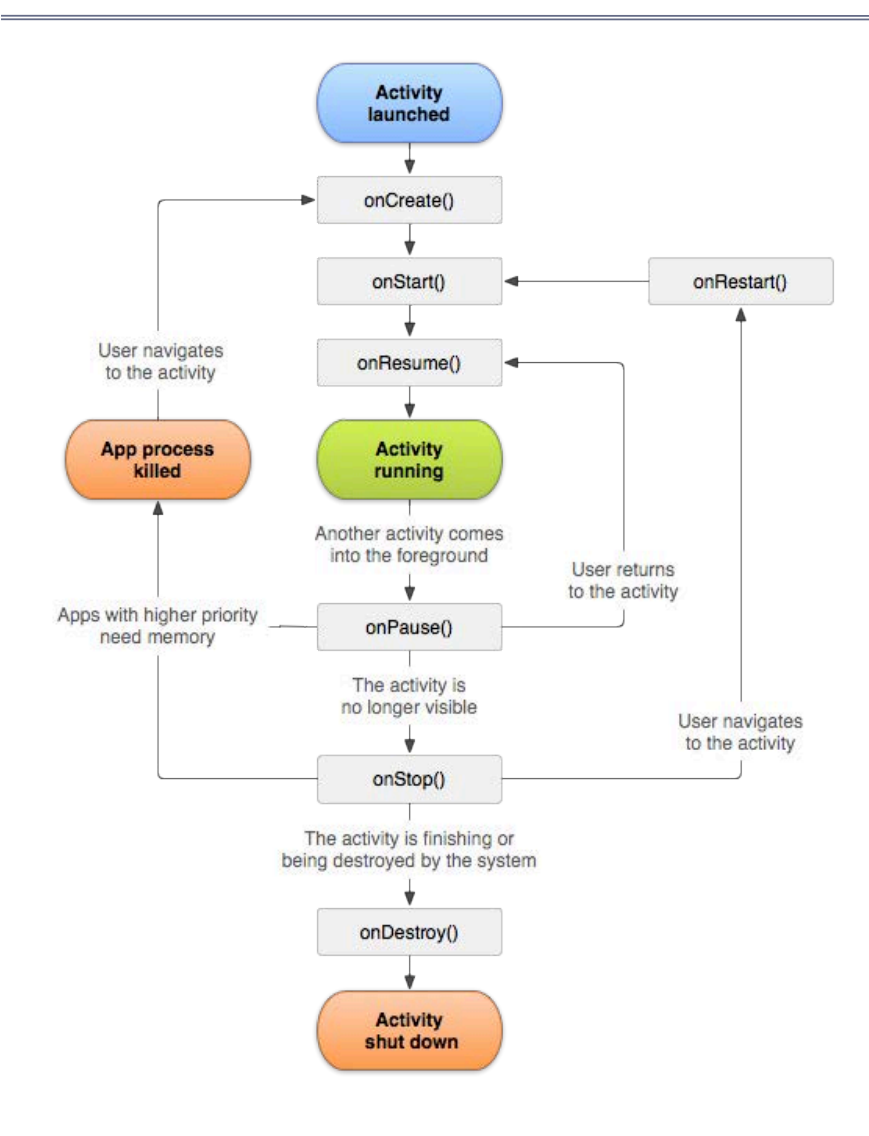

#### **onStartup()**

- Initialized and now active
- **onSuspend()**
	- Sent to background
	- Gives you chance to save
	- Also time to pause music
- **onResume()**
	- Returns to app to active
	- Allows you to restore state
- **onShutdown()**
	- Stopped & memory freed

# CUGL is Simplified Android Model

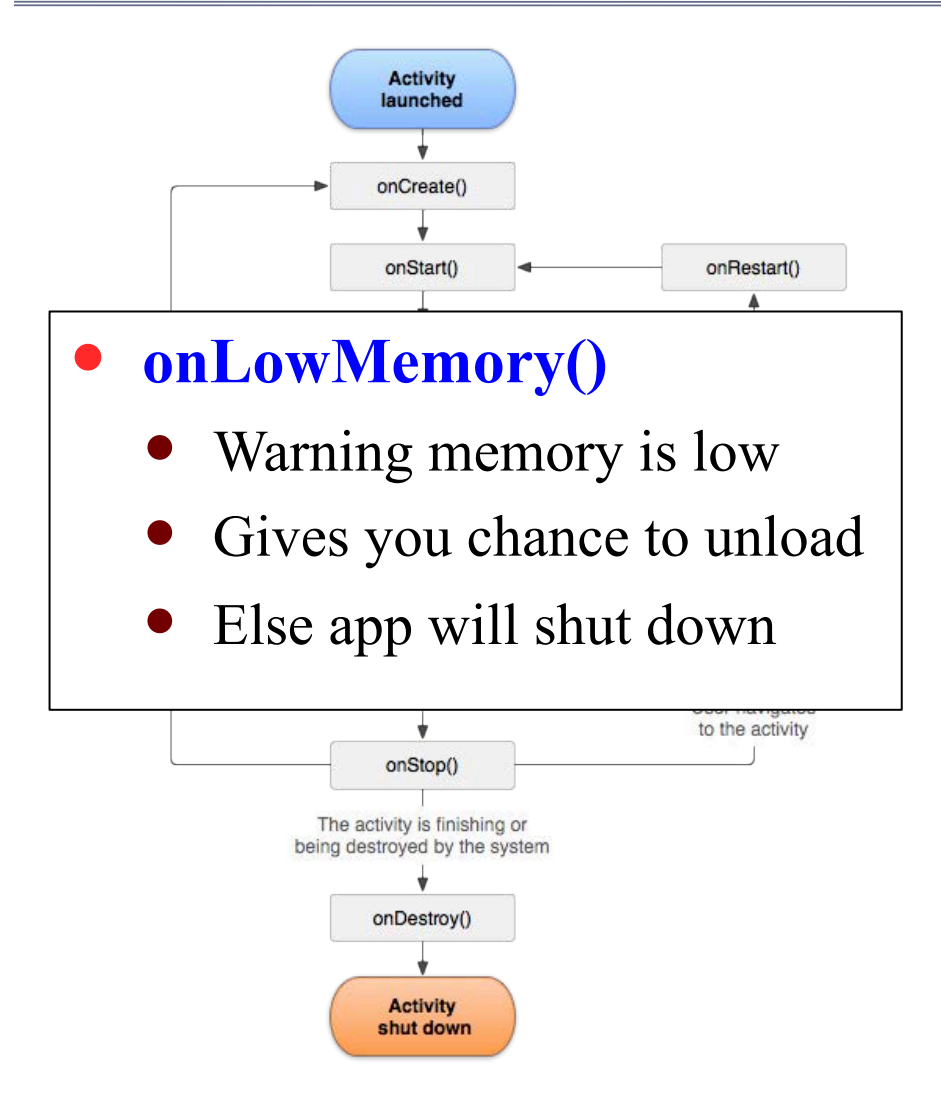

#### **onStartup()**

- Initialized and now active
- **onSuspend()**
	- Sent to background
	- Gives you chance to save
	- Also time to pause music
- **onResume()**
	- Returns to app to active
	- Allows you to restore state
- **onShutdown()**
	- Stopped & memory freed

## Memory Organization and Games

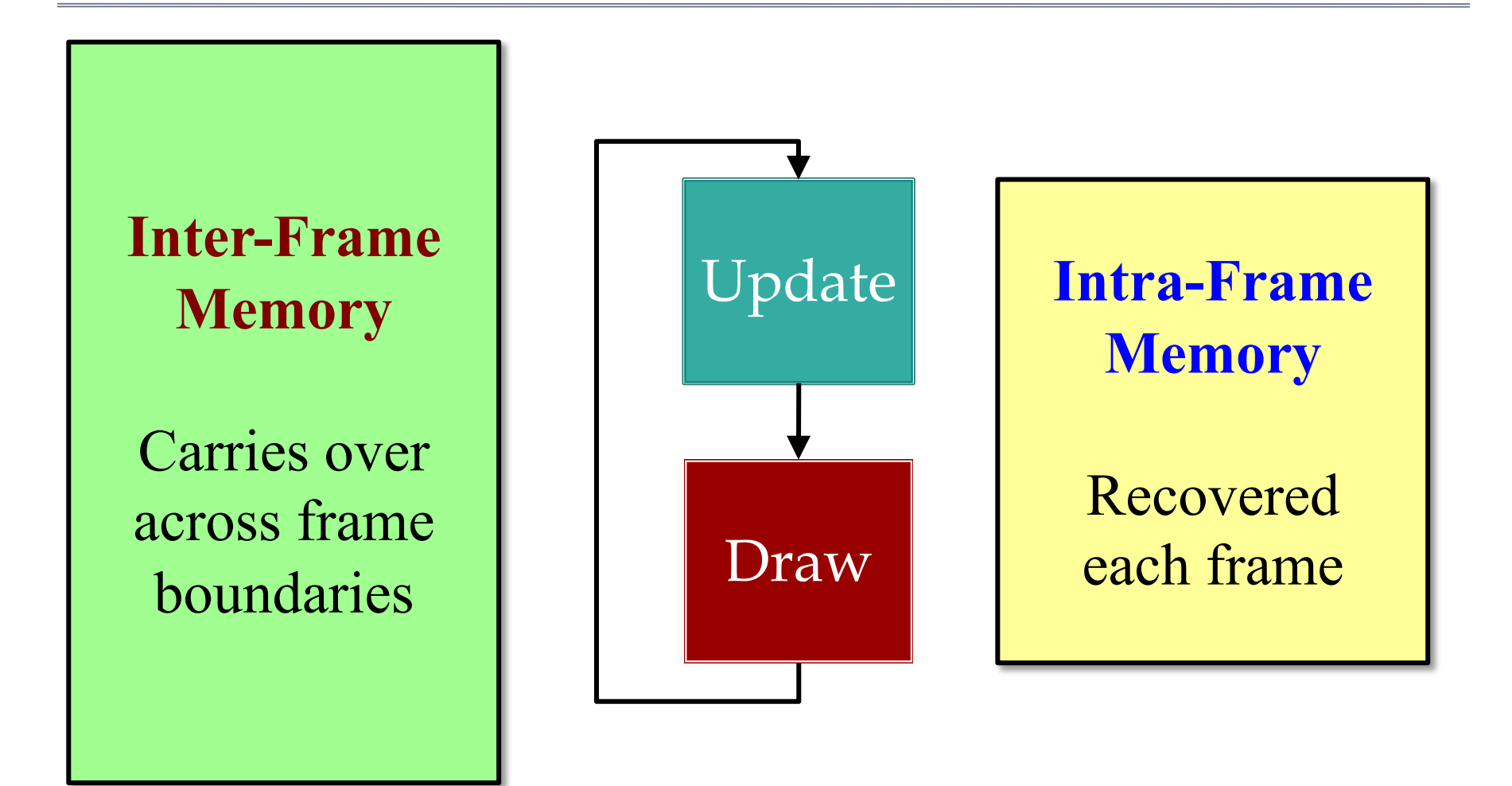

### Memory Organization and Games

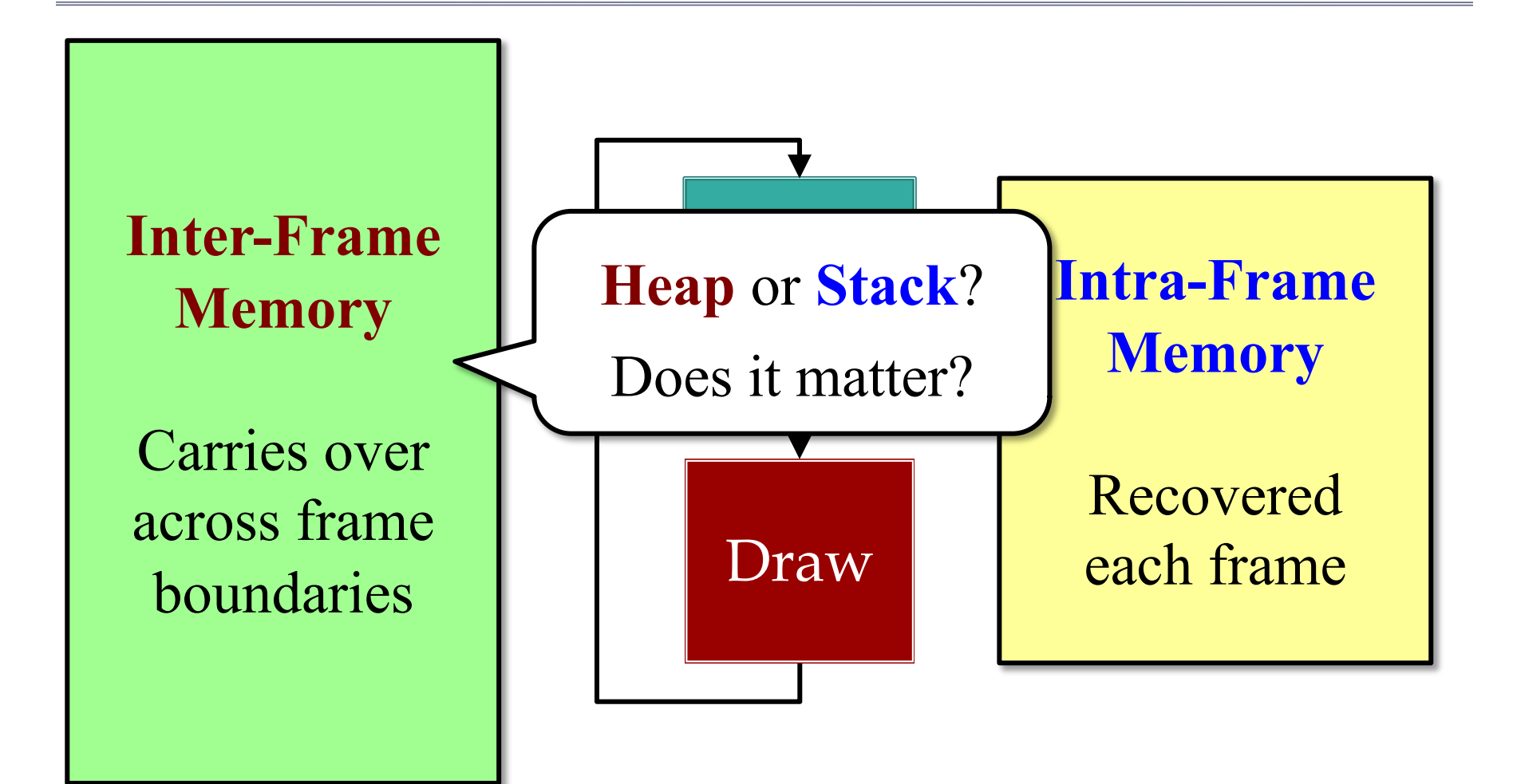

# Distinguishing Data Types

#### **Intra-Frame**

#### **Local computation**

- Local variables (managed by compiler)
- Temporary objects (not necessarily managed)

#### **Transient data structures**

- Built at the start of update
- Used to process update
- Can be deleted at end

#### **Inter-Frame**

#### **Game state**

- Model instances
- Controller state
- View state and caches
- **Long-term data structures**
	- Built at start/during frame
	- Lasts for multiple frames
	- May adjust to data changes

# Distinguishing Data Types

#### **Intra-Frame**

#### **Local computation**

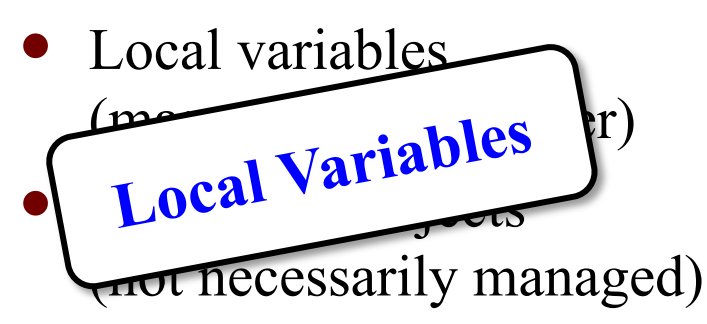

#### **Transient data structures**

- Built at the start of update
- Used to process update
- Can be deleted at end

#### **Inter-Frame**

#### **Game state**

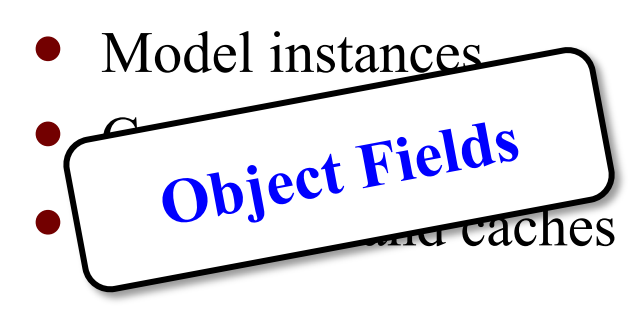

- **Long-term data structures**
	- Built at start/during frame
	- Lasts for multiple frames
	- May adjust to data changes

# Distinguishing Data Types

#### **Intra-Frame**

**Local computation**

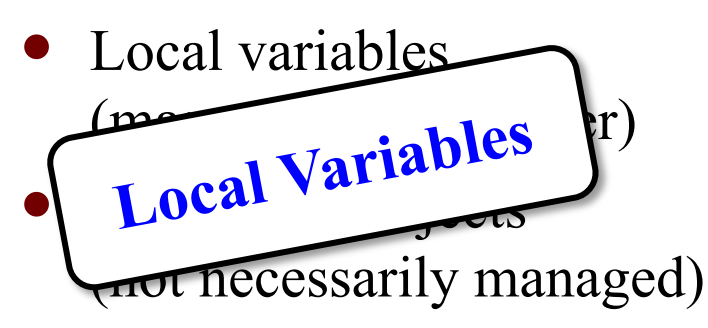

**Transient data structures**

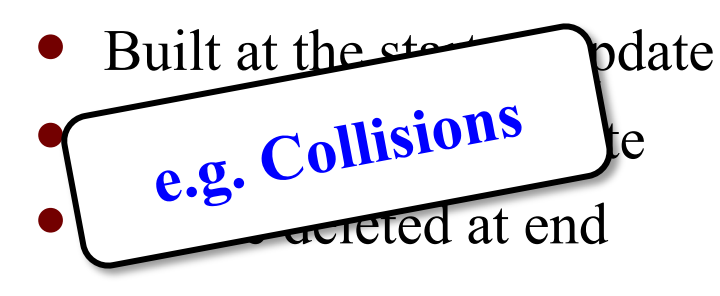

#### **Inter-Frame**

#### **Game state**

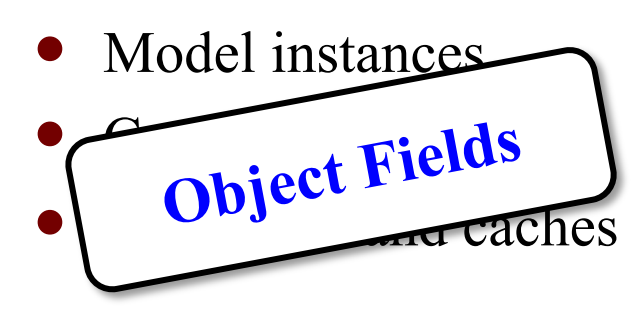

**Long-term data structures**

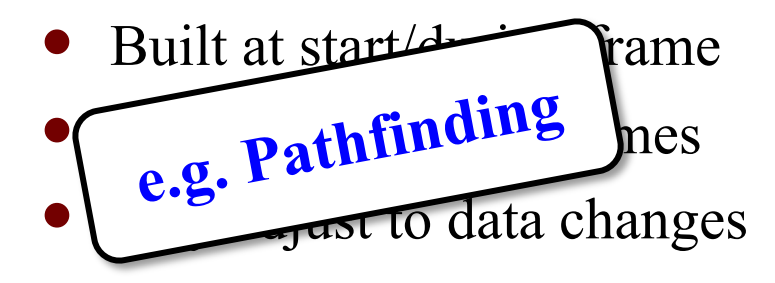

# Handling Game Memory

#### **Intra-Frame**

- Does not need to be paged
	- Drop the latest frame
	- Restart on frame boundary
- Want size reasonably **fixed**
	- Local variables always are
	- Limited # of allocations
	- Limit new inside loops
- Often use **custom allocator**
	- GC at frame boundaries

#### **Inter-Frame**

- Potential to be paged
	- Defines current game state
	- May just want level start
- Size is more **flexible**
	- No. of objects is variable
	- Subsystems may turn on/off
	- User settings may affect
- **OS allocator** okay, but…
	- Recycle with **free lists**

# Handling Game Memory

#### **Intra-Frame** Does not need to be paged Drop the latest frame • Restart on frame boundary **• Want size reserve a** • Local  $\tau_a$ lked Avour Limited # of allocations Limit new inside loops **Inter-Frame** • Potential to be paged Defines current game state  $\overline{\phantom{0}}$   $\overline{\phantom{0}}$   $\overline{\phantom{0}}$   $\overline{\phantom{0}}$  start  $\sin C$  in  $\cos$  No. of objects is variable Subsystems may turn on/off User settings may affect Talked About this in C++ Lesson

- Often use **custom allocator**
	- GC at frame boundaries
- **OS allocator** okay, but…
	- Recycle with **free lists**

# **Advanced**: Spatial Loading

- Most game data is *spatial*
	- Only load if player nearby
	- Unload as player moves away
	- Minimizes memory used
- Arrange memory in *cells*
	- Different from a memory pool
	- Track player visibility radius
	- Load/unload via outer radius
- **Alternative**: loading zones
	- Elevators and "tight spaces"

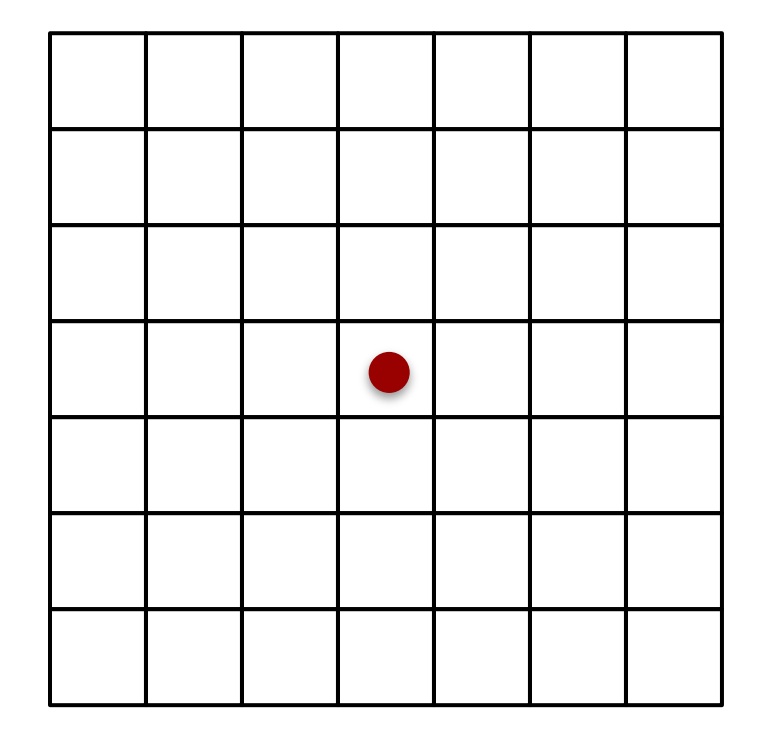

# **Advanced**: Spatial Loading

- Most game data is *spatial*
	- Only load if player nearby
	- Unload as player moves away
	- Minimizes memory used
- Arrange memory in *cells*
	- Different from a memory pool
	- Track player visibility radius
	- Load/unload via outer radius
- **Alternative**: loading zones
	- Elevators and "tight spaces"

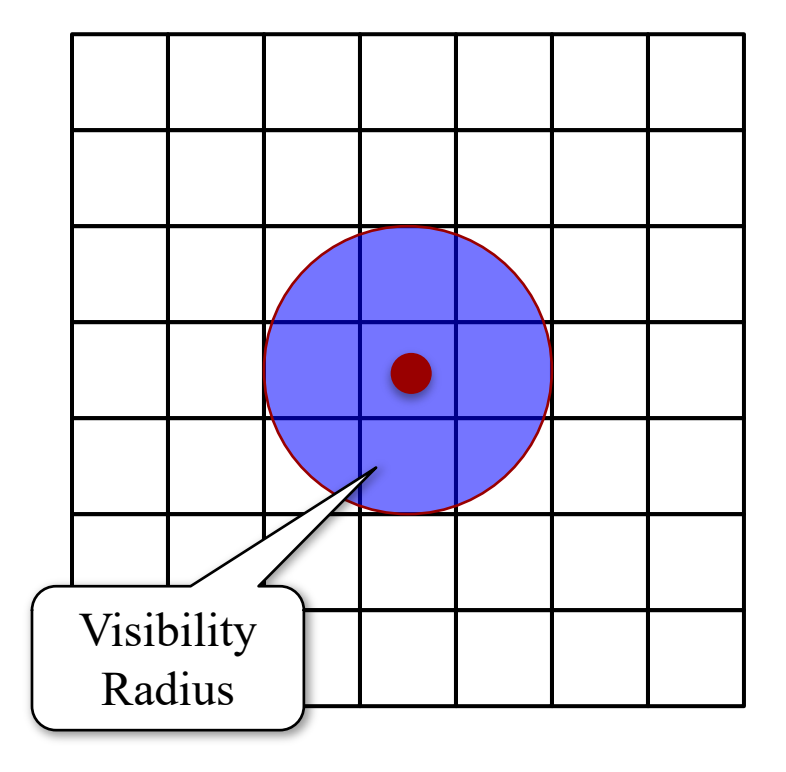

# **Advanced**: Spatial Loading

- Most game data is *spatial* 
	- Only load if player nearby
	- Unload as player moves away
	- Minimizes memory used
- Arrange memory in *cells*
	- Different from a memory pool
	- Track player visibility radius
	- Load/unload via outer radius
- **Alternative**: loading zones
	- Elevators and "tight spaces"

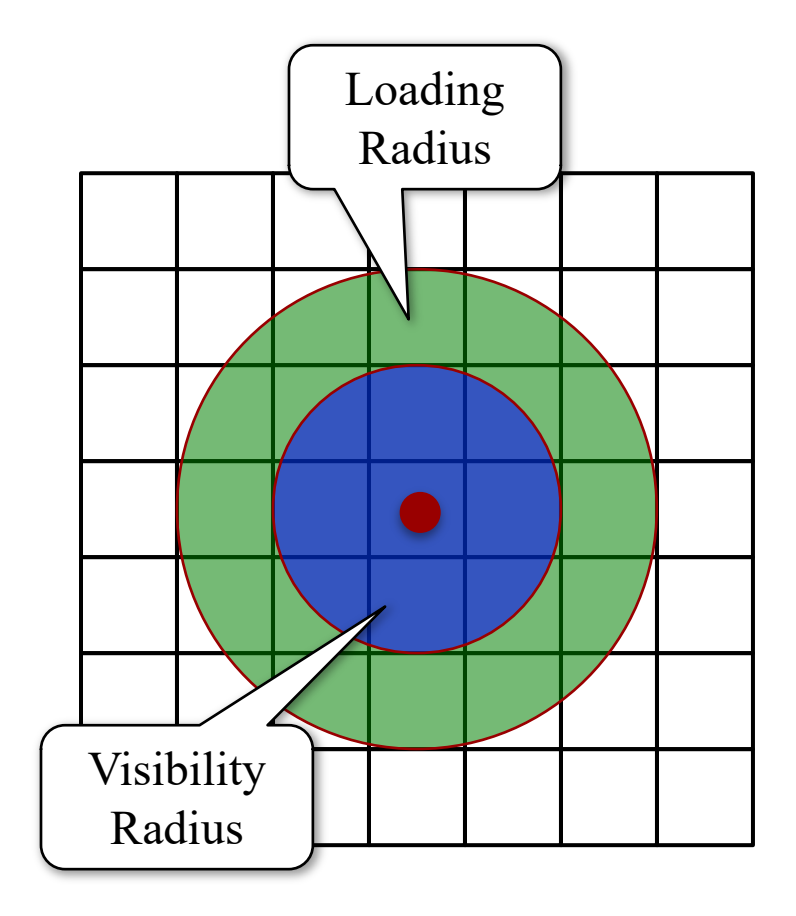

### Spatial Loading in *Assassin's Creed*

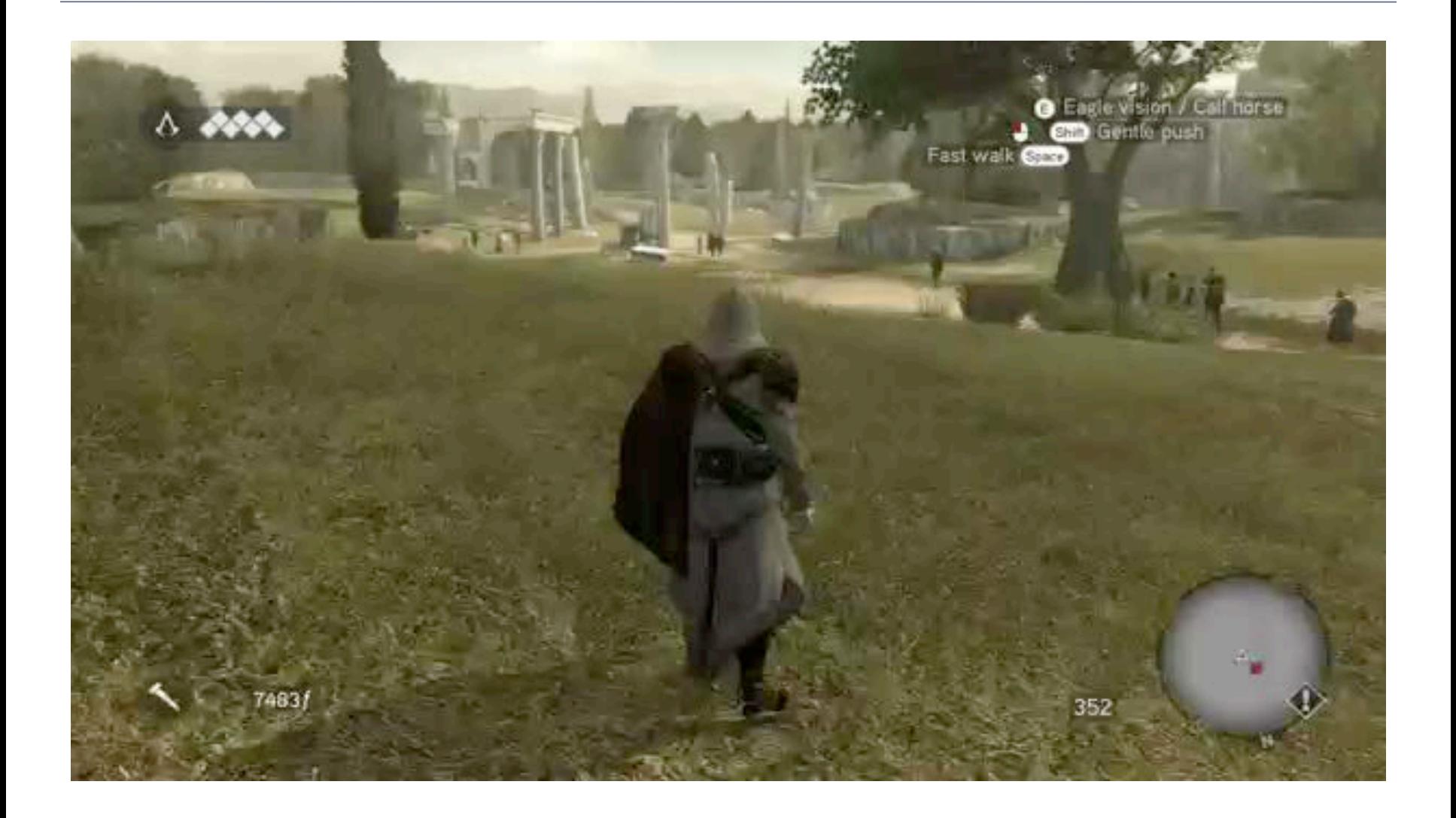

# Implementing Spatial Loading

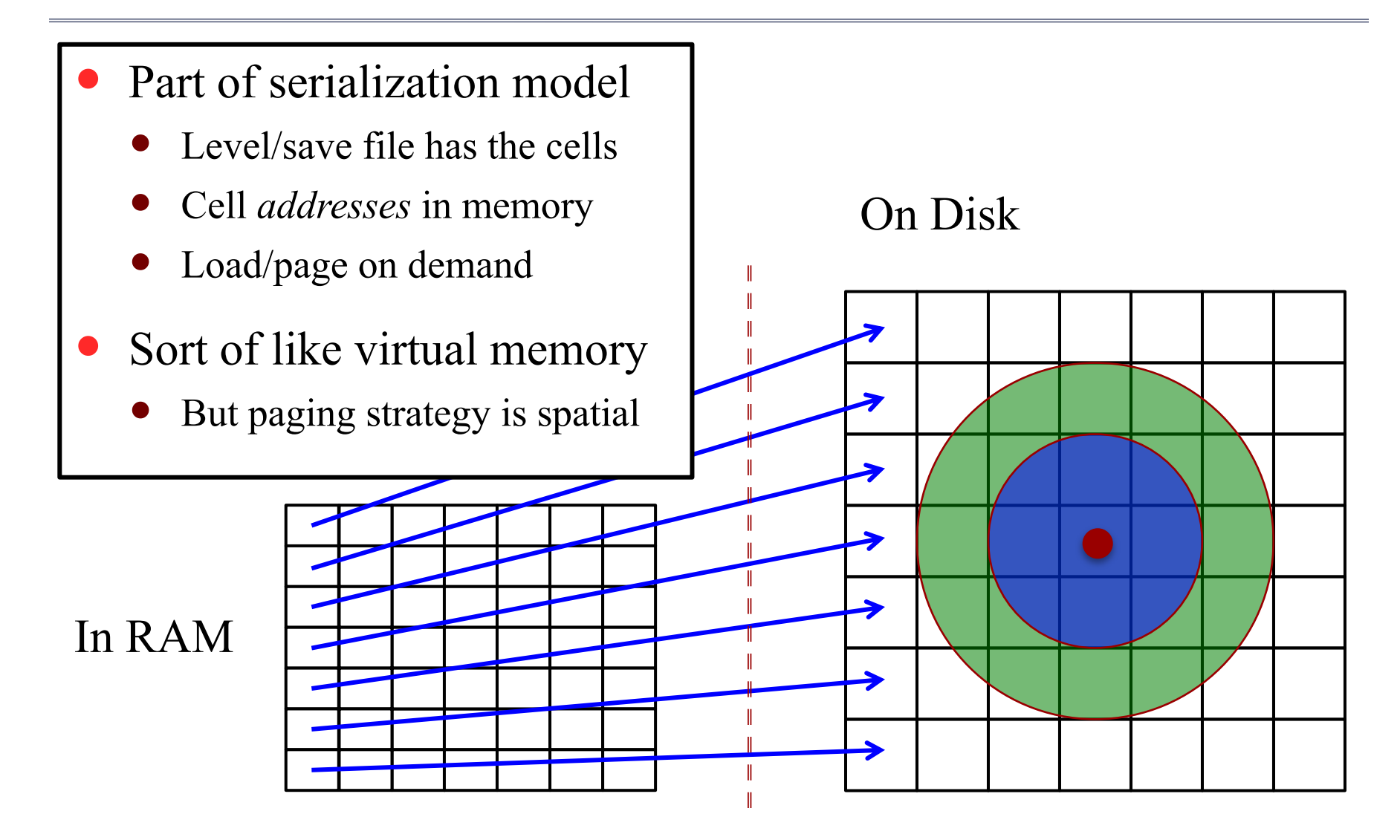

### Spatial Loading Challenges

- **Not same** as virtual memory
	- Objects unloaded do not exist
	- Do not save state when unload
	- Objects loaded are new created
- Can lead to *unexpected states*
	- "Forgetful" NPCs
	- Creative *Assassin's Creed* kills
- **Workaround**: Global State
	- Track major game conditions
	- **Example**: Guards Alerted
	- Use to load objects in standard, but appropriate, configurations

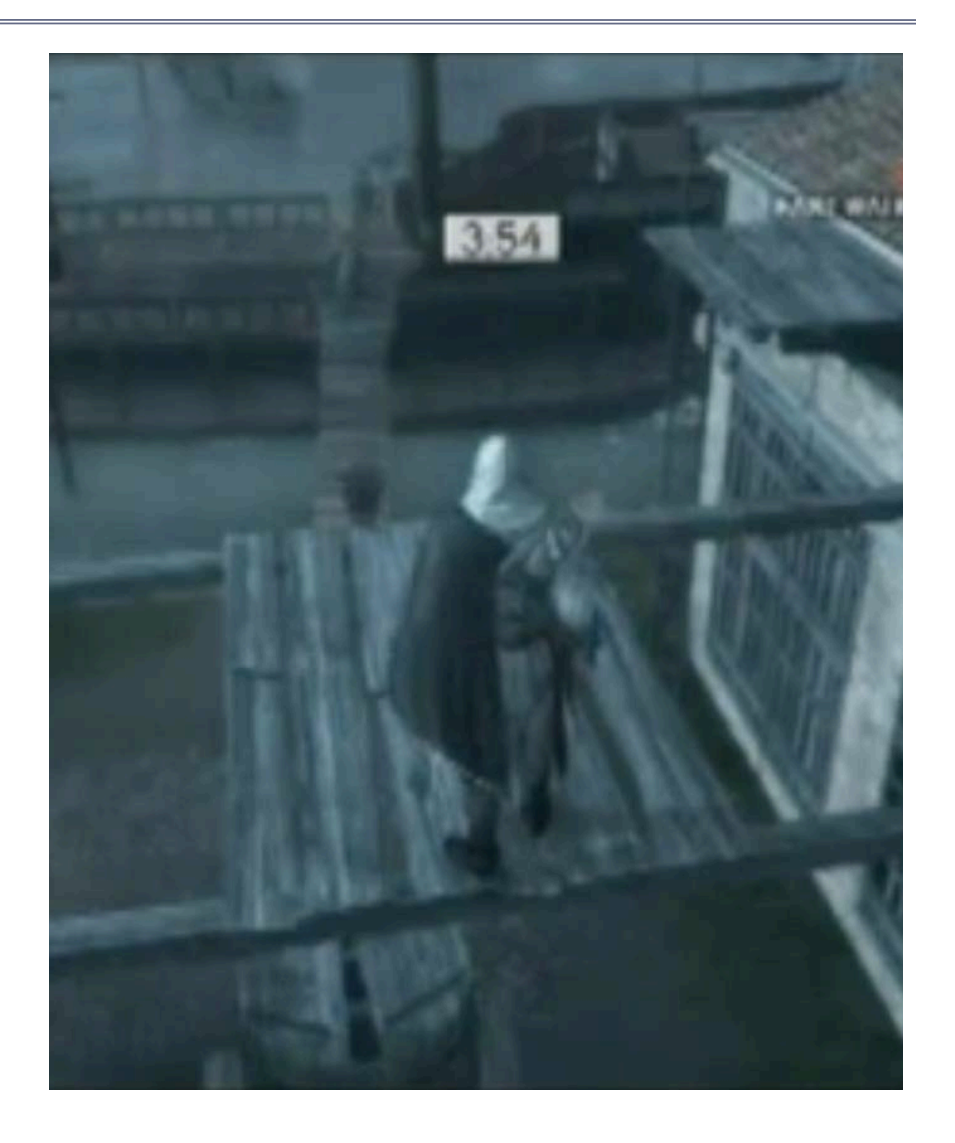

# **Summary**

- Memory usage is always an issue in games
	- Uncompressed images are quite large
	- Particularly a problem on mobile devices
- CUGL supports modular asset loading
	- Define a custom loader for your asset class
	- Loader has external/main thread components
- Mobile devices must be *monitored*
	- Page out large data when suspended
	- Shut down app when memory is low